### Análise e Processamento de Sinal e Imagem

### IV - Processamento e Análise de Imagem I

António M. Gonçalves Pinheiro

Departamento de Física Universidade da Beira Interior Covilhã - Portugal

pinheiro@ubi.pt

# Processamento e Análise de Imagem

#### Processamento de Imagem - Introdução

- 1. Aquisição e Representação de Imagem
- 2. Convolução espacial e Filtragem de Imagem
- 3. Transformadas Bidimensionais
- 4. Análise Espectral de Imagem

#### Processamento de Imagem - Filtragem

- 1. Filtro FIR bidimensionais
- 2. Enriquecimento e Filtragem de Imagem
- 3. Morfologia de Imagem Binária e Multinível
- 4. Filtros estimadores óptimos bidimensionais (Wiener e Kalman)

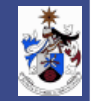

#### Bibliografia

- 1. Linda G. Shapiro and George C. Stockman, *Computer Vision*, Prentice Hall, 2001, ISBN: 0-13-030796-3
- 2. John W. Woods, *Multidimensional Signal, Image and Video Processing and Coding*, Elsevier Academic Press, 2006, ISBN: 0-12-088516-6.
- 3. William K. Pratt, *Digital Image Processing*, John Wiley & Sons, 3rd edition, 2001.

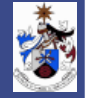

#### Introdução

- Visão Humana oferece uma enorme percepção do Mundo que nos rodeia.
- A luz reflete/atravessa os objectos criando uma imagem na retina de cada um dos olhos.
- Um conjunto de componentes cria uma estrutura 3D na mente humana:
	- Cena com Objectos
	- Iluminação dos Objectos
	- Sensação da iluminação:
		- ∗ luz refletida pelos objectos
		- ∗ luz que atravessa os objectos

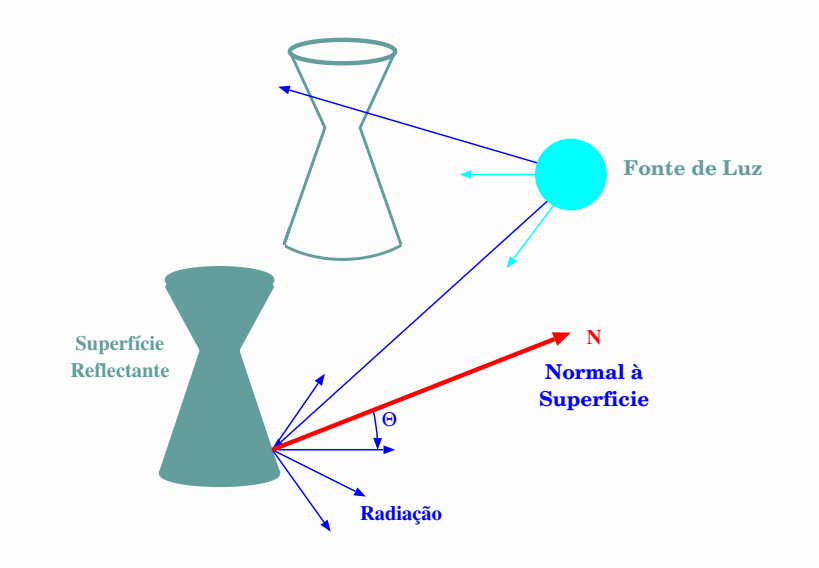

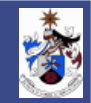

#### Sensores de Luz

Receptores químicos do olho humano são sensíveis à radiação (luminosa)

• Comprimentos de onda  $(\lambda) \in [400\eta m, 700\eta m]$ (violeta ao vermelho);

Aparelhos sensíveis à Radiação Electromagnética

- Ondas de Rádio;
- Raios X;
- Microondas.

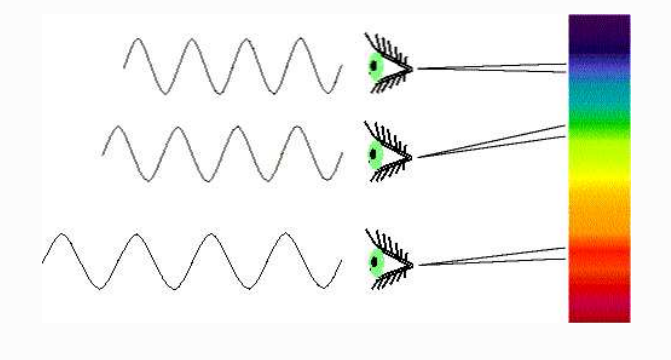

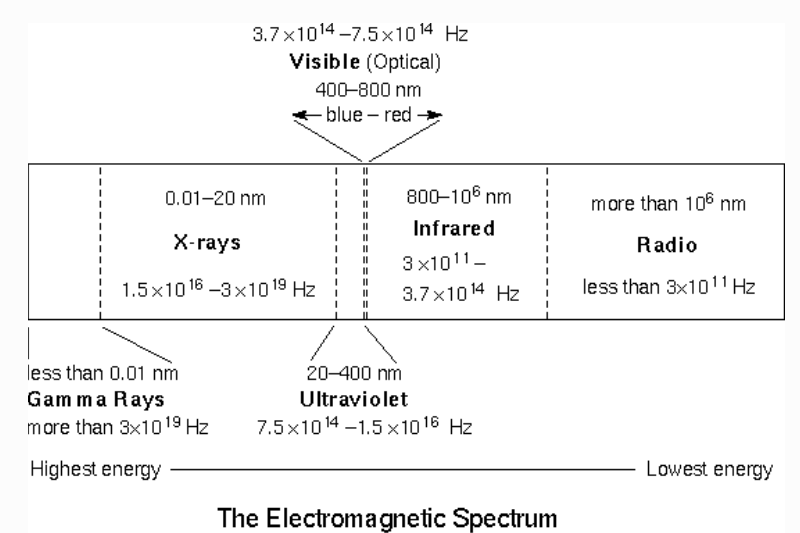

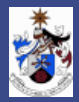

#### Sensores de Luz

#### Equipamentos Detectores

- Sensores CCD (Charged Coupled Device) detectam luz vísivel; detectam  $\lambda > 700\eta m$ (Infravermelhos);
- para  $\lambda$  muito pequeno: Raios X;
- para ondas muitos longas.

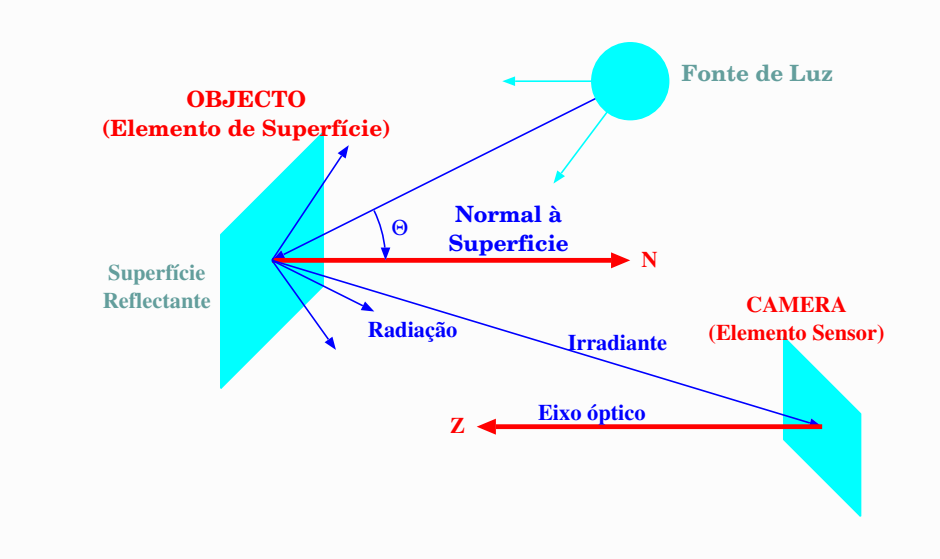

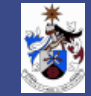

#### Camera CCD

Composta por células de estado sólido que convertem energia da luz em energia eléctrica.

- Cada célula
	- converte a energia luminosa que recebe numa carga eléctrica;
	- gera um pixel de uma imagem digital;
- Forma-se uma imagem digital de N×M
	- $-512\times512$
	- $-480\times 640$
	- $-768\times1366$
	- $-1080\times1920$

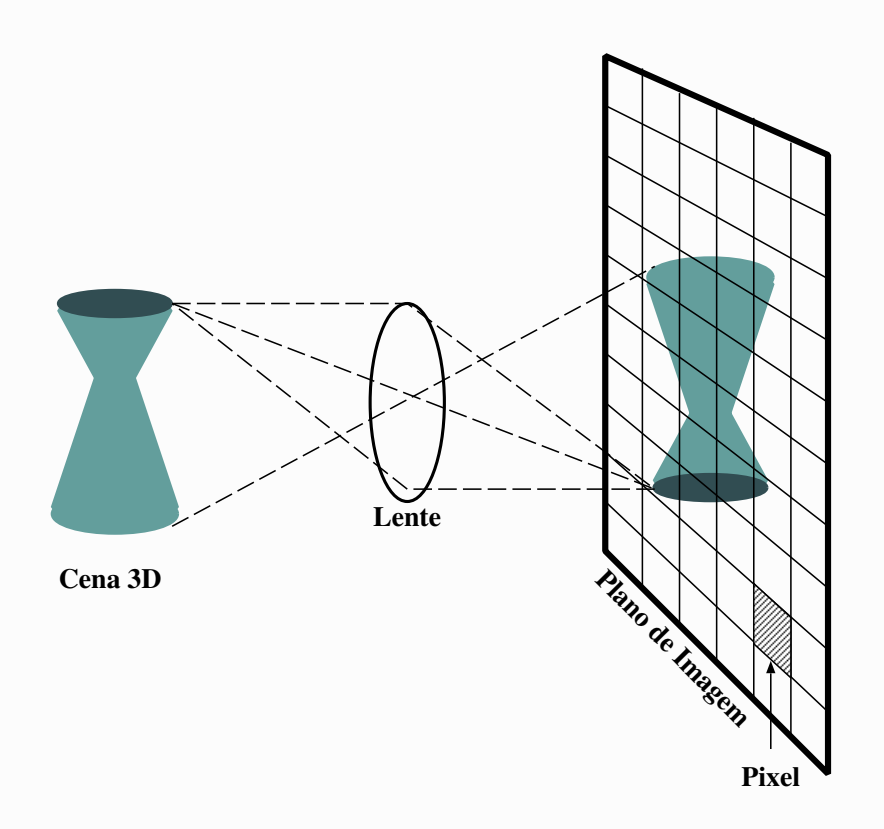

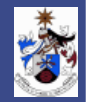

#### Camera CCD

#### Ampliação de Troços de Imagem

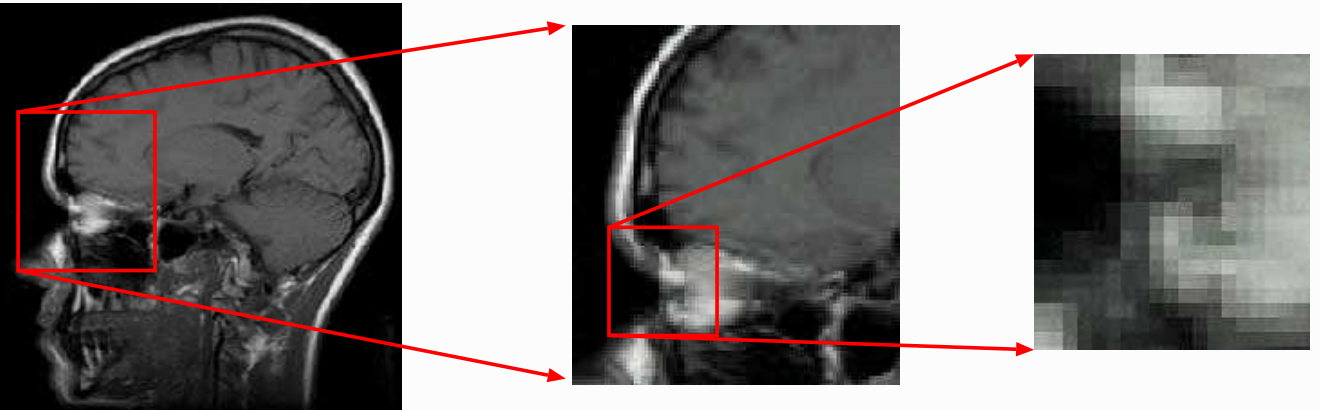

### Imagem com diferentes definições

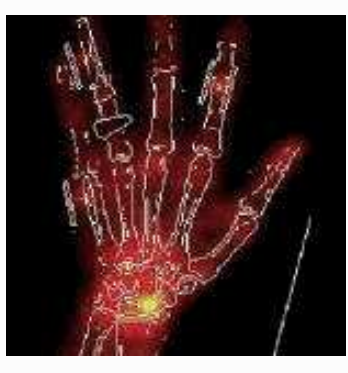

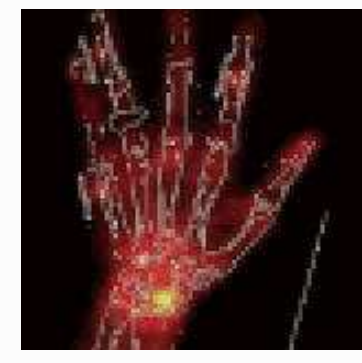

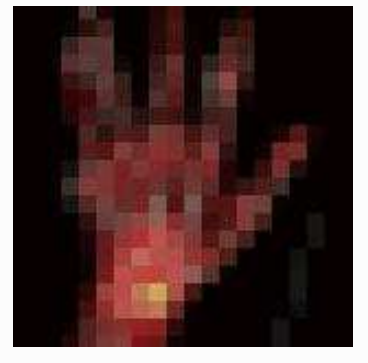

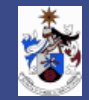

Ferramentas de Processamento de Imagem - Cor

- Cor Monocromática Resulta de apenas de um comprimento de onda (A maioria das cores que nós vemos não são monocromáticas - Resultam da combinação de várias cores monocromáticas)
- Crominância informação de cor;
- Luminância mede a luz ou o brilho da cor.

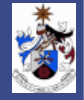

#### Ferramentas de Processamento de Imagem - Cor

Nos Humanos a percepção de cor resulta de:

- Três tipos de cones, sensíveis respectivamente à cor *Vermelha*, *Verde* e *Azul*
- Esta decomposição origina o modelo de cor RGB.

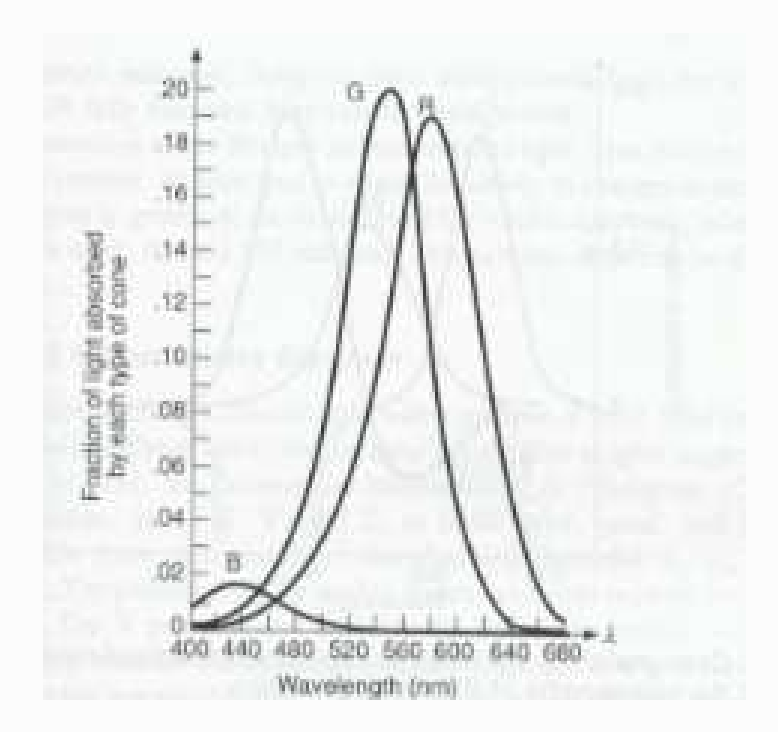

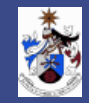

#### Ferramentas de Processamento de Imagem - Texturas

São usualmente processadas por filtros de Gabor (exemplo - reconhecimento baseado na íris do olho) Várias características, das que se destacam:

- Frequência
- Direcção

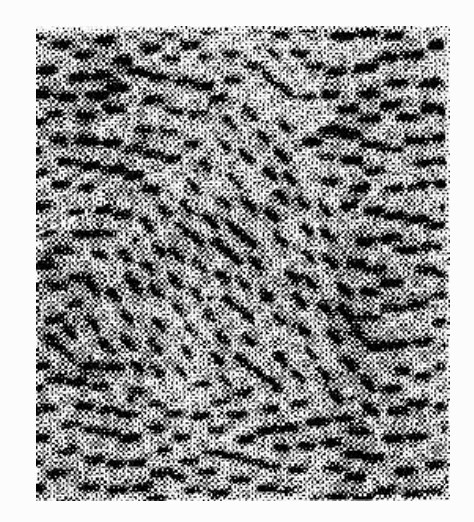

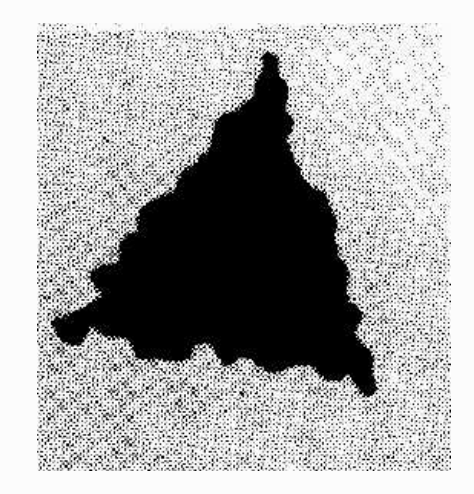

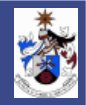

### Ferramentas de Processamento de Imagem - Detecção de Arestas e Segmentação

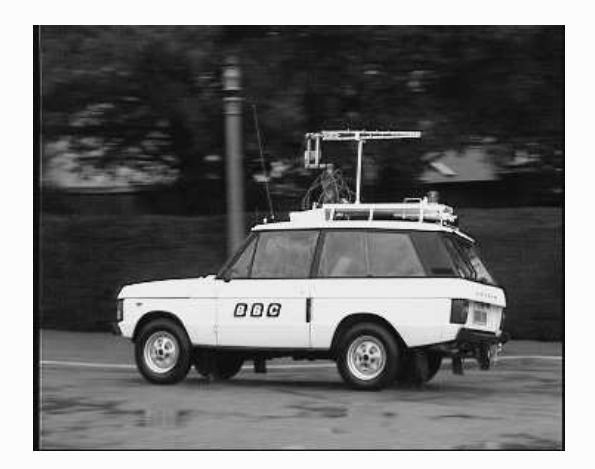

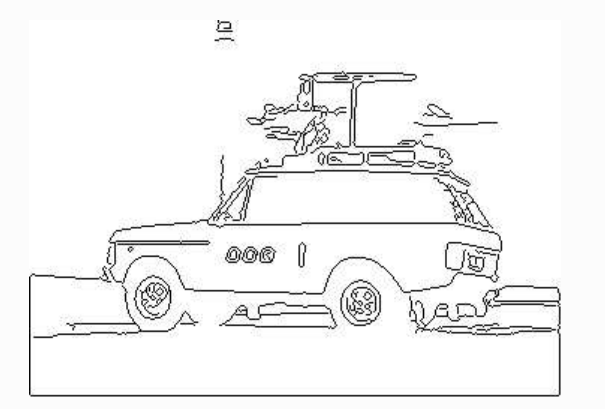

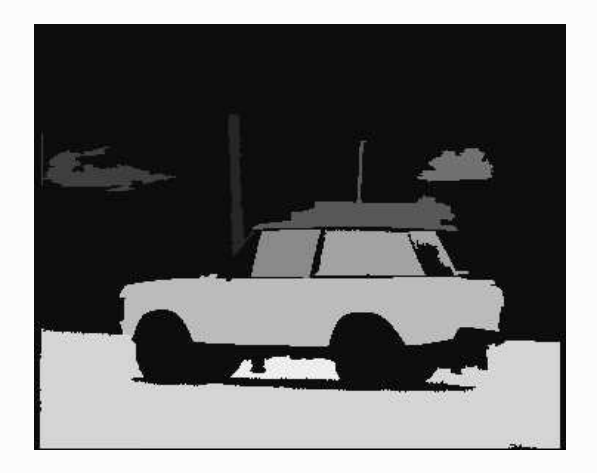

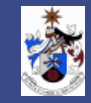

Noções Básicas de Processamento de Imagem

- Imagem considerada uma Matriz I de Pixels (PIcture ELements)
- com  $N$  Linhas e  $M$  Colunas
- $\bullet$  cada pixel  $I[n, m]$  representa uma medida que depende de várias variáveis, como:
	- $-$  Cor  $(\lambda)$
	- $-$  Profundidade  $(z)$
	- $-$  tempo  $(t)$

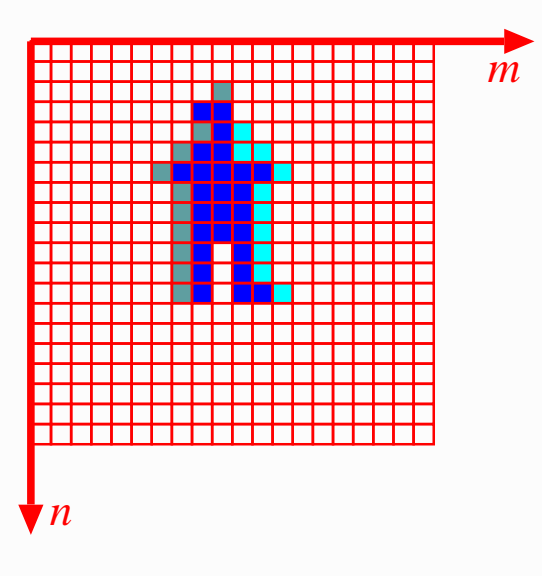

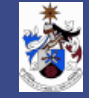

Noções Básicas de Processamento de Imagem

A imagem obtida pelo sensor, vai passar por um processo de quantificação que a converte numa imagem digital de  $N \times M$  pixels.

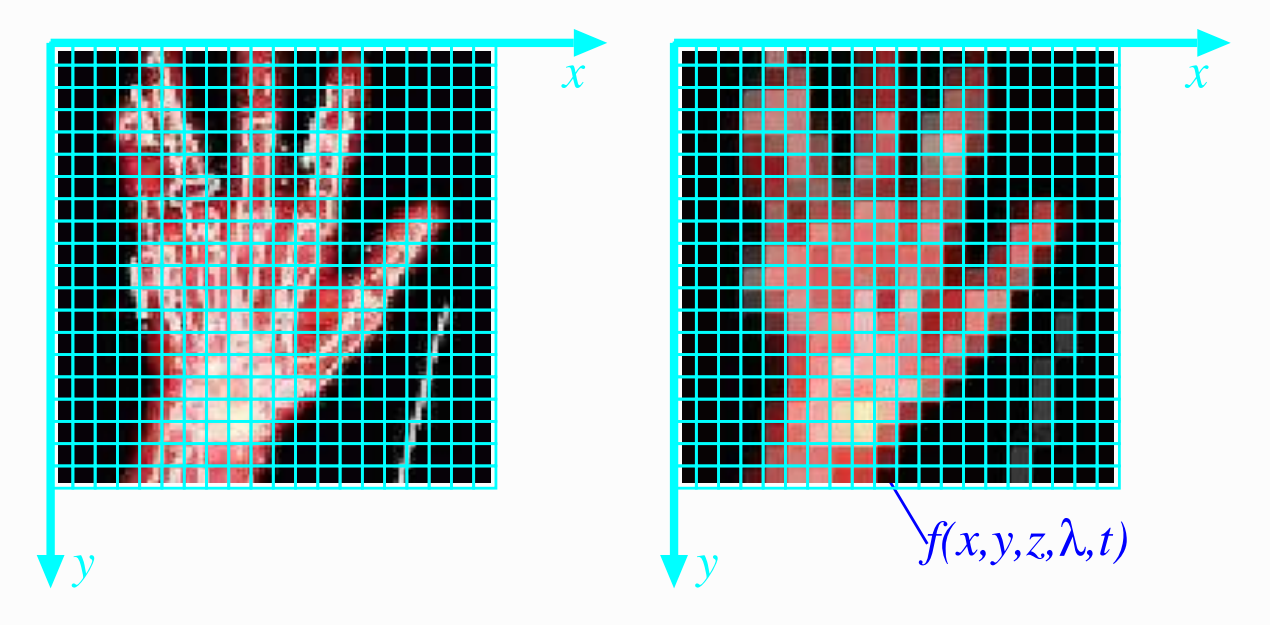

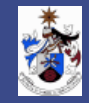

Noções Básicas de Processamento de Imagem - Representação de Imagem

Imagem Representada por Matriz

$$
Img = \left[ \begin{array}{cccc} \text{Im}g[0,0] & \text{Im}g[0,1] & \dots & \dots & \text{Im}g[0,M-1] \\ \text{Im}g[1,0] & \text{Im}g[1,1] & \dots & \dots & \text{Im}g[1,M-1] \\ \text{Im}g[2,0] & \text{Im}g[2,1] & \dots & \dots & \text{Im}g[2,M-1] \\ \dots & \dots & \dots & \dots & \dots \\ \text{Im}g[N-1,0] & \text{Im}g[N-1,1] & \dots & \dots & \text{Im}g[N-1,M-1] \end{array} \right]
$$

em que:

- $\bullet$  *M* é o número de colunas da imagem (número de pixels de cada linha da imagem)
- $\bullet$  N é o número de linhas da imagem
- $Img[n, m]$  representa a intensidade do pixel:

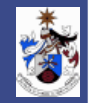

Noções Básicas de Processamento de Imagem - Representação de Imagem Intensidade do Pixel -  $Img[n, m]$ 

- 1. Imagem Binária
	- $\Diamond$  0  $\rightarrow$  Fundo da imagem (Background)
	- $\Diamond$  1  $\rightarrow$  Relevo da imagem (Foreground)

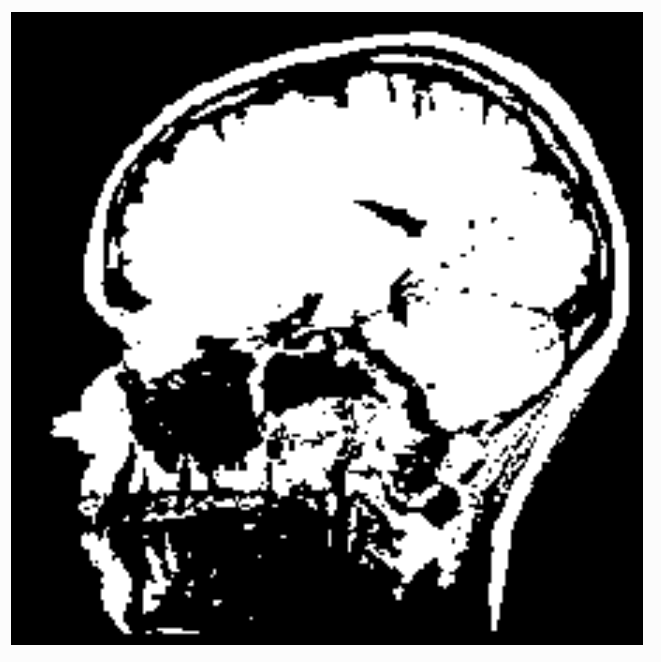

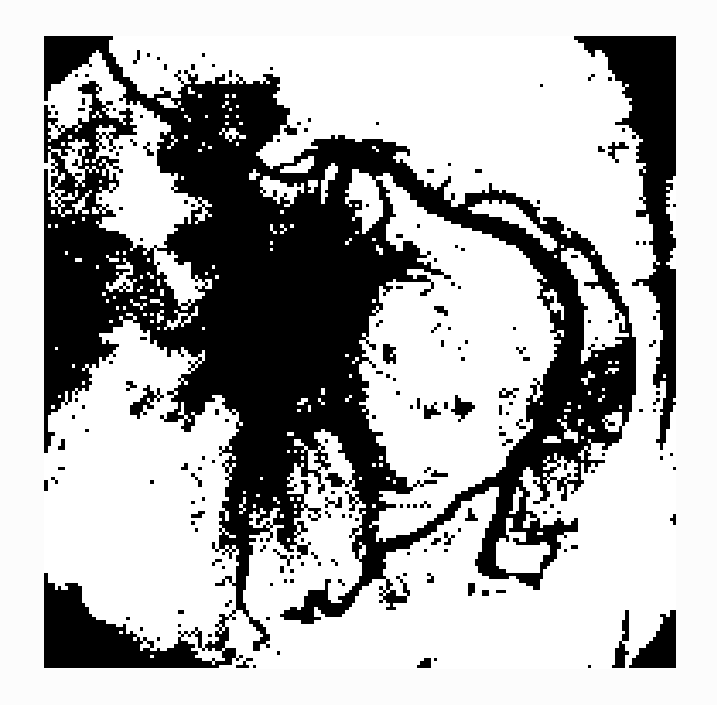

Noções Básicas de Processamento de Imagem - Representação de Imagem Intensidade do Pixel -  $Img[n, m]$ 

- 2. Imagem Multinível
	- $\Diamond$  0  $\rightarrow$  Preto
	- $\Diamond$  255  $\rightarrow$  Branco

 $\diamond$  valores intermédios originam níveis de cinzento intermédios

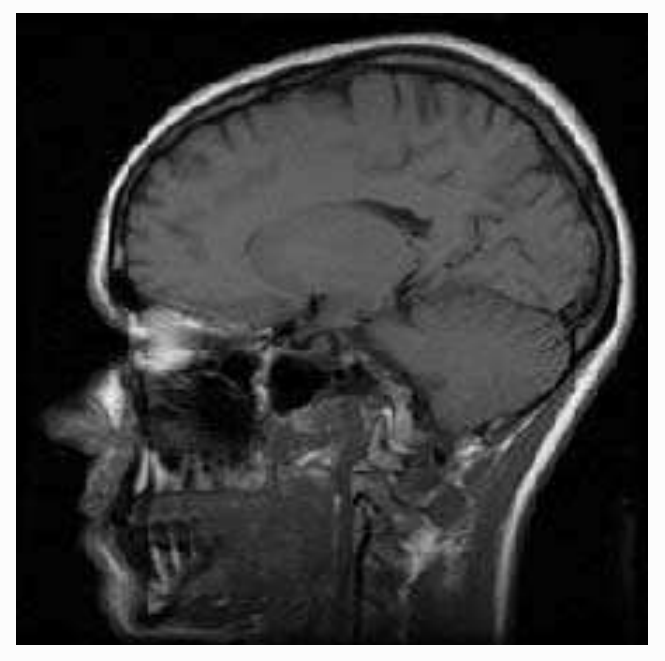

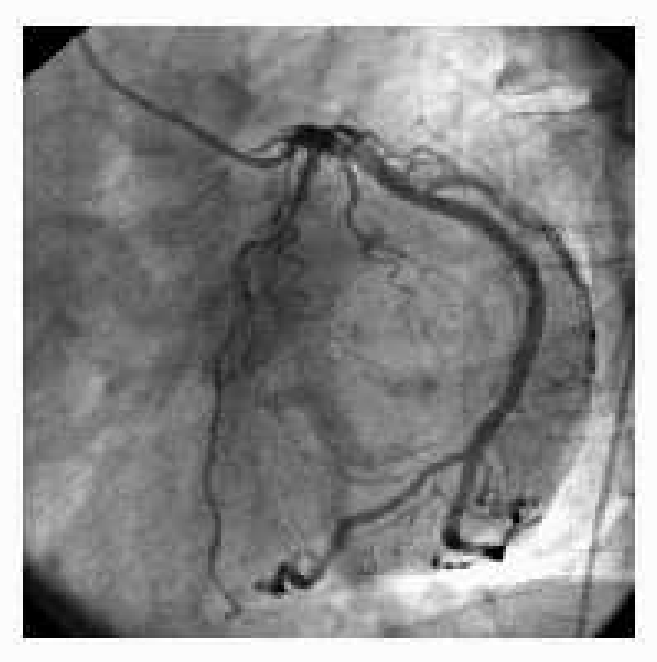

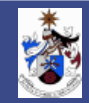

Noções Básicas de Processamento de Imagem

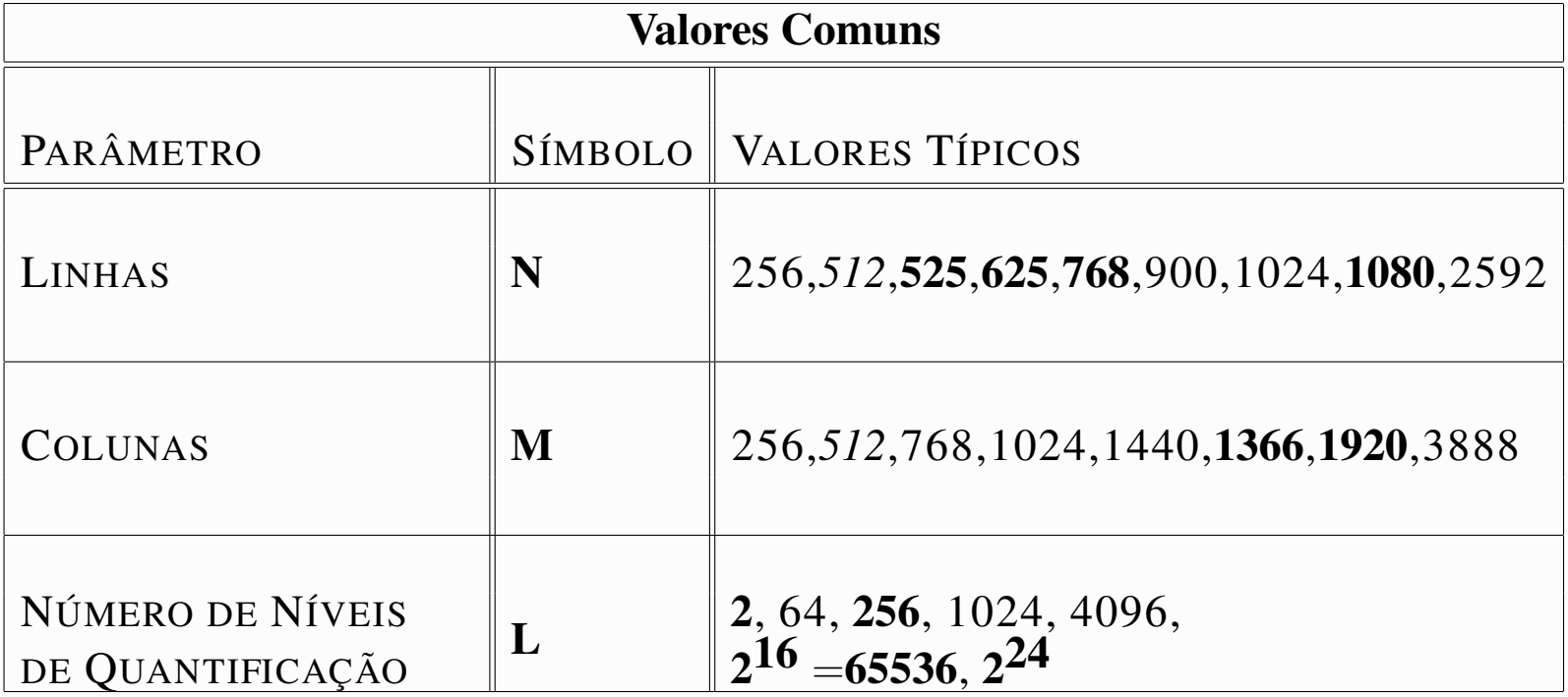

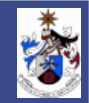

#### Tecnologia Digital de Imagem

- Processamento de Imagem *Imagem à Entrada* → *Imagem à Saída*
- Análise de Imagem *Imagem à Entrada* → *Medidas à Saída*
- Compreensão de Imagem *Imagem à Entrada* → *Descrição de Alto Nível à Saída*
- Codificação de Imagem *Imagem à Entrada* → *Fluxo Binário à Saída*

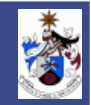

Noções Básicas de Processamento de Imagem

Imagem  $I_r$  que resulta de processar uma imagem I, pode resultar de um **processamento**:

- *Pontual*  $I_r[n,m] = f(I[n,m])$ Em que o pixel resultante só depende do pixel da imagem original com as mesmas ordenadas.
- *Local*  $I_r[n,m] = f(I[j,i]), [j,i] \in Vizinhança de [n, m]$ Em que o pixel resultante só depende dos pixels numa dada vizinhança do pixel da imagem original com as mesmas ordenadas.
- *Global*  $I_r[n,m] = f(I[j,i]), \forall [j,i]$

Em que o pixel resultante depende globalmente de todos os pixels da imagem original.

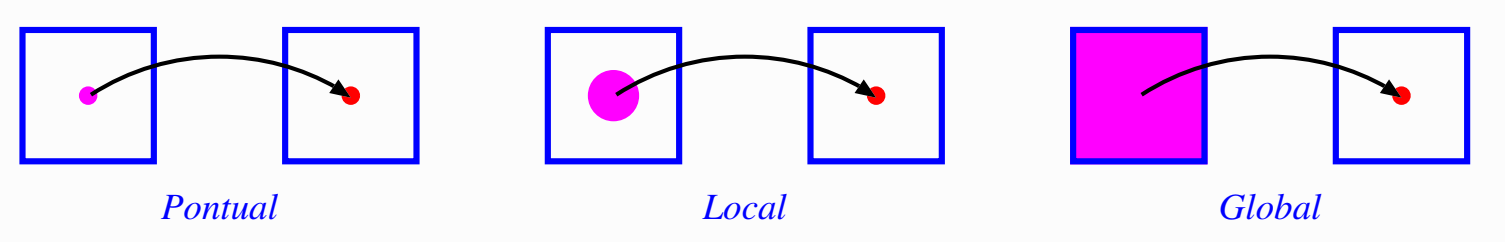

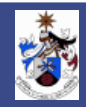

#### Formatos de Imagem

- *Formatos Computacionais com representação de pixel a pixel:*
	- Portable Bit Map (PBM/PGM/PPM);
	- BMP (microsoft);
	- Tag Image File Format (TIFF).
		- ∗ Formato complexo e genérico;
		- ∗ Geralmente usado pelas mesas digitalizadoras.

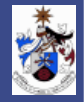

#### Formatos de Imagem

- *Formatos comprimidos:*
	- Graphics Interchange Format (GIF)
		- \* 256 cores disponíveis (8 bits de codificação  $\Rightarrow$  2<sup>8</sup>);
		- ∗ Compressão sem perdas Lempel-Ziv-Welch (LZW).
	- Joint Photographic Expert Group (JPEG/JPEG2000/JBIG)
		- ∗ Pode codificar imagens de 64K×64K de 24 bits cada;
		- ∗ Compressão com Perdas;
- *Vídeo:* Moving Picture Expert Group (MPEG)

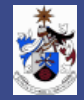

#### Ferramentas de Análise e Processamento de Imagem

Técnicas usadas:

- Convolução, Análise de Fourier e Análise Estatística
- Filtragem
- Análise de Cor e Textura
- Técnicas de Obtenção de Arestas e de Segmentação
- Reconhecimento de Padrões

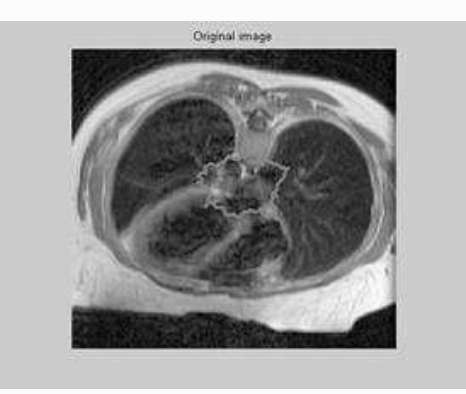

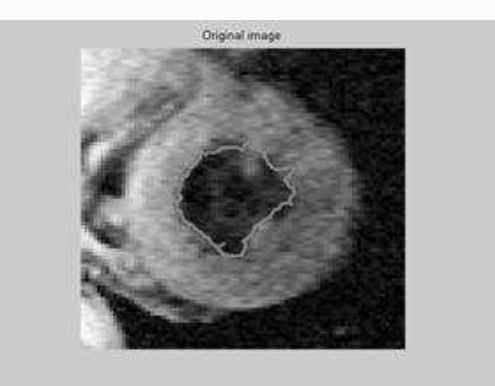

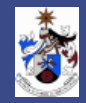

Sinais Bi-dimensionais Discretos

$$
f[n, m]
$$
 - suces são complexa,  $Z^2 \to C$ 

Impulso:

$$
\delta[n,m] = \begin{cases} 1, & \text{para } [n,m] = [0,0] \\ 0, & \text{para } [n,m] \neq [0,0] \end{cases}
$$

Função Escalão:

$$
u[n,m] = \begin{cases} 1, & \text{para } n \ge 0 \text{ e } m \ge 0 \\ 0, & \text{caso contrário} \end{cases}
$$

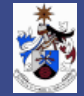

#### Sinais Separáveis

 $x[n, m] = x_1[n] x_2[m]$  para qualquer n e m

Matricialmente:

$$
\mathbf{x} = \mathbf{x}_1 \, \mathbf{x}_2^T
$$

#### Periocidade

1 - *Periocidade Rectangular*:  $x[n, m] = x[n + N, m] = x[n, m + M]$  Período  $N \times M$ 

2 - *Perioda*de *Geral*: Sendo 
$$
\mathbf{N} = \begin{bmatrix} N_1 \\ N_2 \end{bmatrix}
$$
 e  $\mathbf{M} = \begin{bmatrix} M_1 \\ M_2 \end{bmatrix}$ . Neste caso:

$$
x[n, m] = x[n + N_1, m + M_1] = x[n + N_2, m + M_2] \text{ com det } (\mathbf{N}, \mathbf{M}) \neq 0
$$

Forma matricial

$$
x\left[\mathbf{n}\right] = x\left[\mathbf{n} + \tilde{\mathbf{N}}\mathbf{r}\right] \text{ com } \tilde{\mathbf{N}} = \left[\mathbf{N}\,\mathbf{M}\right]
$$

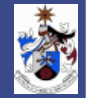

Sistemas Lineares e Invariantes (ao Deslocamento)

Sistema Linear:

$$
T\left\{a_1x_1[n,m] + a_2x_2[n,m]\right\} = a_1T\left\{x_1[n,m]\right\} + a_2T\left\{x_2[n,m]\right\}
$$

Sistema Invariante (ao Deslocamento):

$$
y[n,m] = T\{x[n,m]\} \Rightarrow y[n-n_0, m-m_0] = T\{x[n-n_0, m-m_0]\}
$$

Convolução Bidimensional:

$$
x[n,m] \oplus h[n,m] = \sum_{k} \sum_{l} x[k,l]h[n-k,m-l]
$$

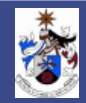

Ferramentas de Processamento de Imagem

Convolução:

$$
I_r[n,m] = I[n,m] \oplus h[n,m] = \sum_{j=-\infty}^{\infty} \sum_{i=-\infty}^{\infty} I[j,i].h[n-j,m-i]
$$

com h[n, m] função impulsiva do Sistema Linear e Invariante

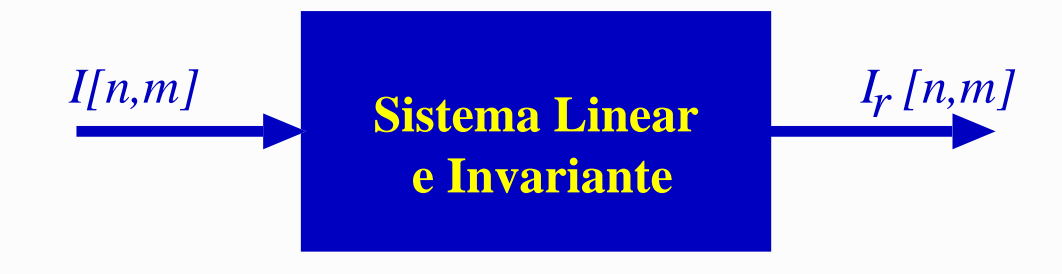

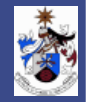

#### Vizinhança de um pixel

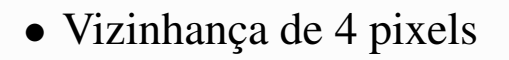

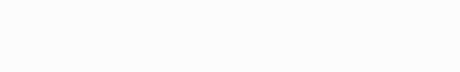

• Vizinhança genérica num sistema causal

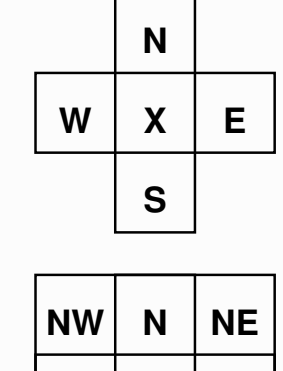

**X W E**

**S**

 $SW \mid S \mid SE$ 

• Vizinhança de 8 pixels

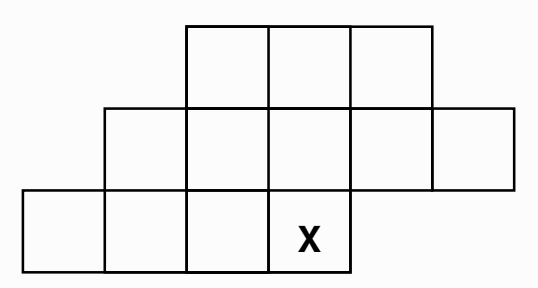

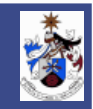

Exemplo de Máscaras

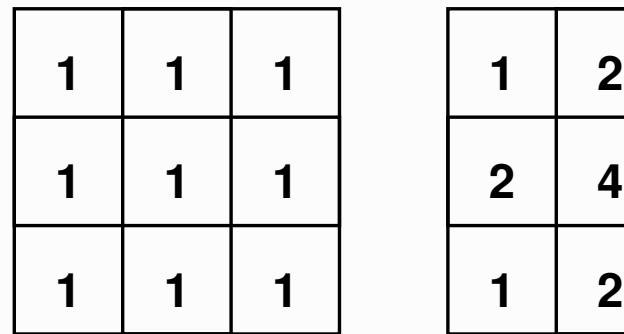

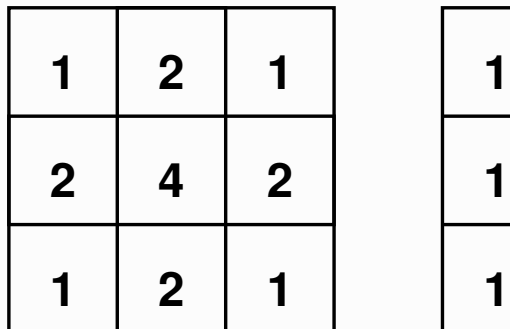

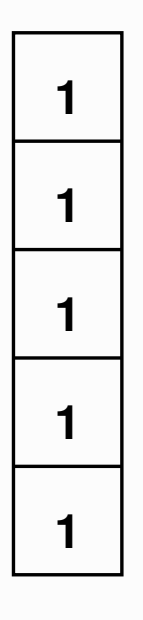

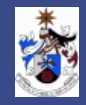

Aplicação de Máscara a uma Imagem: Convolução

$$
I_r[n,m]\,=\,I[n,m]\oplus h[n,m]\,=\,\sum_j\sum_i I[j,i].h[n-j,m-i]
$$

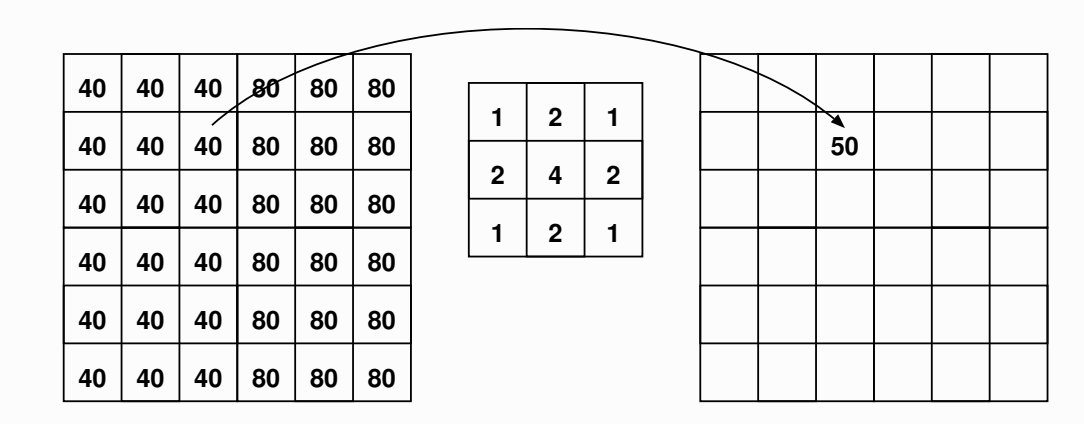

Nota: As máscaras de convolução são normalmente normalizadas de forma a que a soma dos seus elementos seja 1. No caso da figura implica dividir todos os elementos por 16.

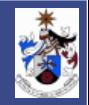

### Convolução

Exemplo usando a máscara anterior

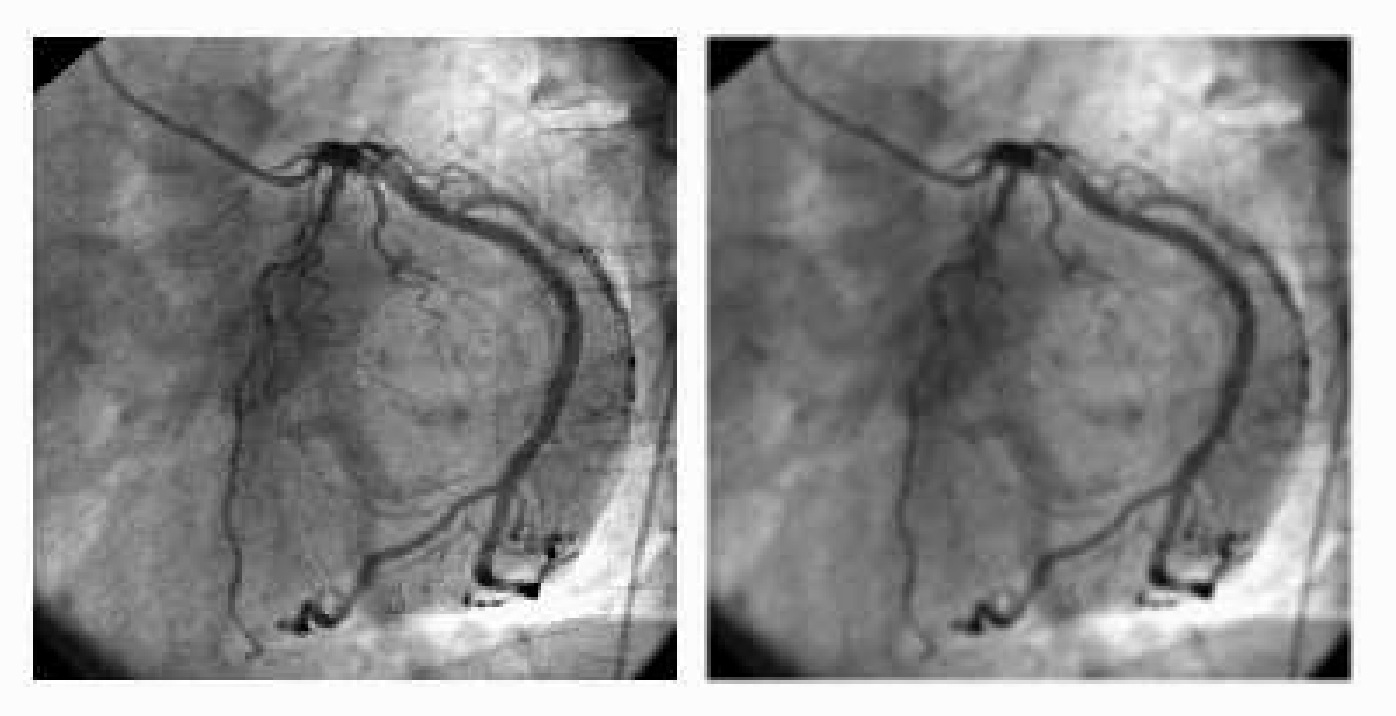

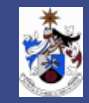

#### Propriedades da Convolução

- 1) Comutatividade:  $x \oplus y = y \oplus x$
- 2) Associatividade:  $x \oplus (y \oplus z) = (x \oplus y) \oplus z$
- 3) Distributividade:  $x \oplus (y + z) = x \oplus y + x \oplus z$
- 4) Elemento Identidade:  $\delta[n,m] \Rightarrow \delta \oplus x = x$
- 5) Elemento Absorvente:  $O[n, m] \Rightarrow O \oplus x = 0$

em que  $O[n, m] = 0$  para qualquer  $[n, m]$ .

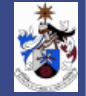

Estabilidade de Sistemas 2-D

Um Sistema Estável é aquele em que uma pequena alteração na entrada, resulta numa pequena alteração à saída.

Estabilidade BIBO: BIBO - "Bounded Input Bounded Output" Num sistema LSI corresponde a dizer que:

$$
\sum_k \sum_l |h[k,l]| < +\infty
$$

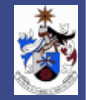

Transformada de Fourier - Resposta em Frequência

$$
\mathbf{I}(\Omega, \Psi) = \mathcal{F} \{ I[n, m] \} = \sum_{n = -\infty}^{\infty} \sum_{m = -\infty}^{\infty} I[n, m] \cdot e^{-j(\Omega n + \Psi m)}
$$

$$
I[n, m] = \mathcal{F}^{-1} \{ \mathbf{I}(\Omega, \Psi) \} = \frac{1}{4\pi^2} \int_{-\pi}^{\pi} \int_{-\pi}^{\pi} \mathbf{I}(\Omega, \Psi) \cdot e^{j(\Omega n + \Psi m)} d\Psi d\Omega
$$

- Representa o sinal como uma soma pesada de exponenciais complexas  $e^{jq} = cos(q) + j sin(q)$
- Representa a distribuição de Frequências da imagem

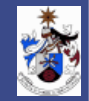

Transformada de Fourier 2D

$$
X(V,U) = \sum_{n=-\infty}^{+\infty} \sum_{m=-\infty}^{+\infty} x[n,m]e^{-j(Vn+Um)}
$$

Transformada de Fourier de Sinal Discreto é periódica:  $X(V, U) = X(V \pm 2\pi, U \pm 2\pi)$ 

Transformada Inversa:

$$
x[n,m] = \frac{1}{(2\pi)^2} \int_{-\pi}^{+\pi} \int_{-\pi}^{+\pi} X(V,U)e^{+j(Vn+Um)}dVdU
$$

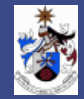

Propriedades da Transformada de Fourier 2D

1) Linearidade

$$
\alpha x[n,m] + \beta y[n,m] \stackrel{TF}{\leftrightarrow} \alpha X(V,U) + \beta Y(V,U)
$$

2) Convolução

$$
x[n,m] \oplus y[n,m] \stackrel{TF}{\leftrightarrow} X(V,U) Y(V,U)
$$

3) Multiplicação

$$
x[n,m]y[n,m] \stackrel{TF}{\leftrightarrow} (X \oplus Y)(V,U) = \frac{1}{(2\pi)^2} \int_{-\pi}^{+\pi} \int_{-\pi}^{+\pi} X(v,\nu)Y(V-v,U-\nu)d\nu dv
$$

4) Modulação

$$
x[n,m]e^{j(vn+vm)} \stackrel{TF}{\leftrightarrow} X(V-v,U-v)
$$
, com  $v, v$  inteiros

5) Deslocamento

$$
x[n-k,m-l] \stackrel{TF}{\leftrightarrow} X(V,U) e^{-j(Vk+Ul)}
$$
, com k, l inteiros

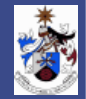
Propriedades da Transformada de Fourier 2D

6) Diferenciação no domínio da Frequência

$$
-jnx[n,m] \stackrel{TF}{\leftrightarrow} \frac{\partial X(V,U)}{\partial V} \qquad \qquad -jmx[n,m] \stackrel{TF}{\leftrightarrow} \frac{\partial X(V,U)}{\partial U}
$$

7) Valor inicial

$$
x[0,0] = \frac{1}{(2\pi)^2} \int_{-\pi}^{+\pi} \int_{-\pi}^{+\pi} X(V,U)dVdU
$$

8) Valor DC

$$
X(0,0) = \sum_{n=-\infty}^{+\infty} \sum_{m=-\infty}^{+\infty} x[n,m]
$$

9) Sinal Separável

$$
x[n,m] = x_1[n] \, x_2[m] \stackrel{TF}{\leftrightarrow} X_1(V) X_2(U)
$$

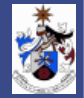

Propriedades da Transformada de Fourier 2D

10) Teorema de Parseval

$$
\sum_{n=-\infty}^{+\infty} \sum_{m=-\infty}^{+\infty} x[n,m] y^*[n,m] = \frac{1}{(2\pi)^2} \int_{-\pi}^{+\pi} \int_{-\pi}^{+\pi} X(V,U) Y^*(V,U) dV dU
$$

Potência

$$
\sum_{n=-\infty}^{+\infty} \sum_{m=-\infty}^{+\infty} |x[n,m]|^2 = \frac{1}{(2\pi)^2} \int_{-\pi}^{+\pi} \int_{-\pi}^{+\pi} |X(V,U)|^2 dV dU
$$

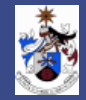

Pares de Transformada de Fourier 2D

1) Filtro passa-baixo ideal (banda quadrada)

 $H_s(V, U) = I_{U_c}(V)I_{U_c}(U)$  com  $(V, U) \in [-\pi, \pi] \times [-\pi, \pi]$ , com  $I_{U_c} =$  $\int 1 |U| < U_c, |V| < U_c$ 0 caso contrário  $h_s[n,m] \,=\, \frac{\textrm{sen}(U_c\,n)}{\sigma}$  $\pi n$  $\operatorname{sen}(U_c\,m)$  $\pi m$  $-\infty < n, m < +\infty$ 

2) Filtro passa-baixo ideal (banda circular)

$$
H_c(V,U) = \begin{cases} 1 & \sqrt{V^2 + U^2} < U_c \\ 0 & \text{caso contrário} \end{cases} \text{ com } (V,U) \in [-\pi,\pi] \times [-\pi,\pi],
$$

$$
h_c[n,m] = \frac{1}{(2\pi)^2} \int_0^{U_c} u \int_{-\pi}^{+\pi} e^{jur\cos(\theta)} d\theta du = \frac{U_c}{2\pi\sqrt{n^2 + m^2}} J_1 \left( U_c \sqrt{n^2 + m^2} \right)
$$

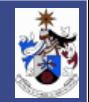

Transformada Z Bidimensional

$$
X(Z,W) = \sum_{n=-\infty}^{+\infty} \sum_{m=-\infty}^{+\infty} x[n,m]Z^{-n}W^{-m}
$$

Inversa:

$$
x[n,m] \, = \, \frac{1}{(2\pi j)^2} \oint_{C_1} \oint_{C_2} X(Z,W) Z^{n-1} W^{m-1} dZ dW
$$

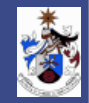

# Introdução à Análise e Processamento de Imagem

Transformada Discreta de Fourier - DFT - Bidimensional

$$
F[K,L] = \begin{cases} \sum_{n=0}^{N-1} \sum_{m=0}^{M-1} I[n,m] e^{-j2\pi \left(\frac{n}{N} + \frac{m}{M}\right)}, & (K,L) \in [0,N-1] \times [0,M-1] \\ 0 & \text{caso contrário} \end{cases}
$$

Transformada Discreta de Fourier Bidimensional - DFT - Inversa

$$
I[n,m] = \begin{cases} \frac{1}{NM} \sum_{K=0}^{N-1} \sum_{L=0}^{M-1} F[K,L] e^{j2\pi \left(\frac{nK}{N} + \frac{mL}{M}\right)}, & [n,m] \in [0,N-1] \times [0,M-1] \\ 0 & \text{caso contrário} \end{cases}
$$

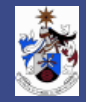

## Introdução à Análise e Processamento de Imagem

Transformadas Discretas de Fourier

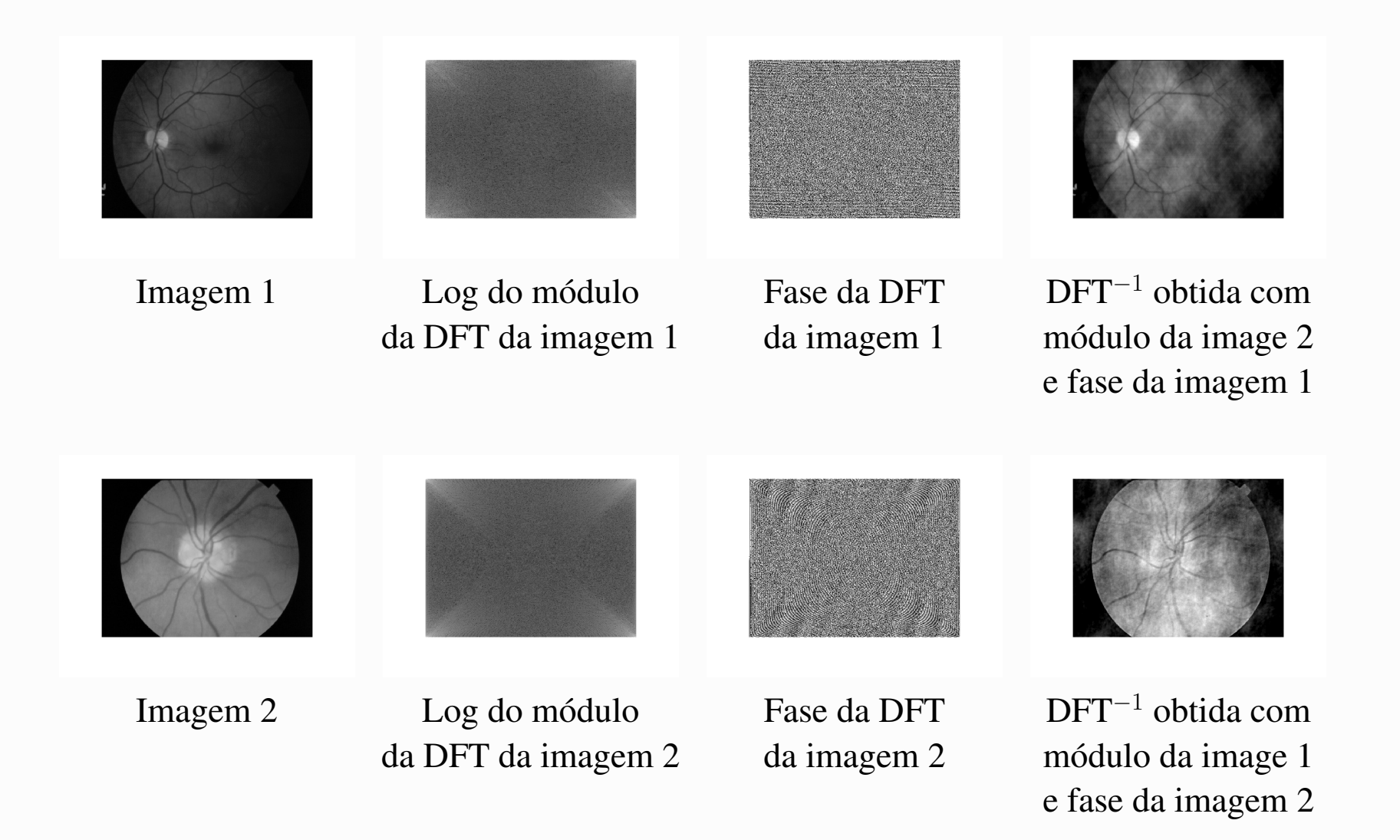

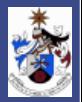

## Dimensionamento de Filtros Bidimensionais

Desenhos de Filtros FIR

- Filtro Ideal  $h_I[n,m]$
- Janela  $w[n, m]$
- Filtro FIR  $h[n, m]$

$$
h[n,m] = w[n,m]h_I[n,m] \stackrel{\text{TF}}{\longleftrightarrow} H(V,U) = W(V,U) \text{ or } H_I(V,U)
$$

com  $\varpi$  - convolução periódica com período fundamental  $[-\pi, \pi] \times [-\pi, \pi]$ 

$$
H(V, U) = \frac{1}{(2\pi)^2} \int \int_{[-\pi, \pi] \times [-\pi, \pi]} W(S, R) H(V - S, U - R) dS dR
$$

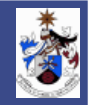

## Dimensionamento de Filtros Bidimensionais

#### Desenhos de Filtros FIR

Propriedades desejadas para  $w[n, m]$ 

- $w[n,m]$  deve estar num rectângulo de  $N \times M$ .
- $\bullet$   $w[n,m]$  deve aproximar uma função com simetria circular (sob o seu centro) e deve ser real.
- O volume de  $w[n, m]$  deve ser concentrado no domínio espacial.
- O volume de  $W(V, U)$  deve ser concentrado no domínio de frequência.

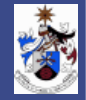

## Dimensionamento de Filtros Bidimensionais

Janelas Rectangulares separáveis

$$
w_{S}[n,m] \, = \, w_{1}[n] \, w_{2}[m]
$$

*Nota:* Utilização de janelas 1-D

Janelas Circulares

$$
w_C[n,m] = w_1 \left[ \sqrt{n^2 + m^2} \right]
$$

*Nota:* Oferece melhor simetria circular

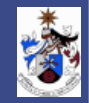

## Introdução à Análise e Processamento de Imagem

## Filtragem

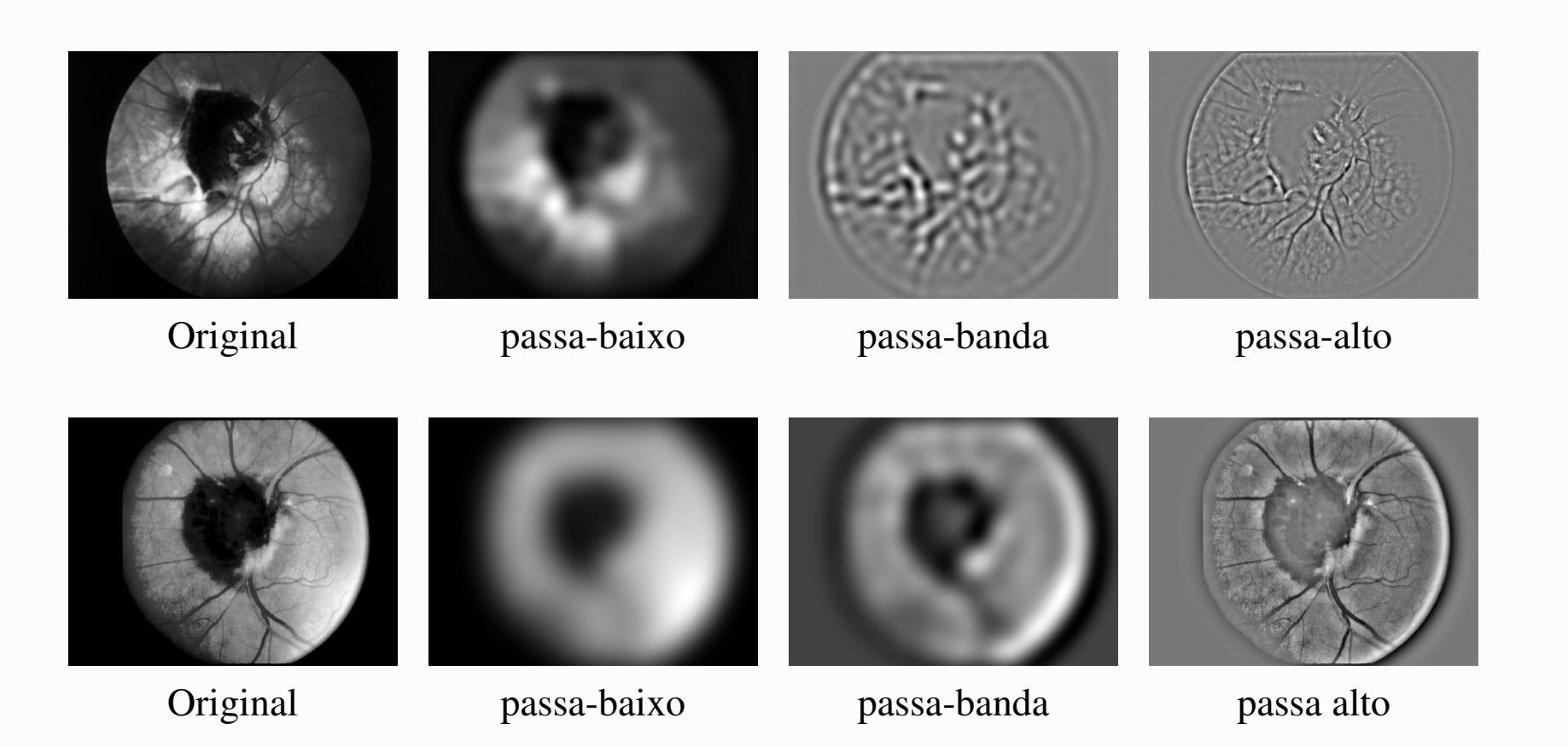

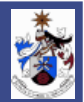

#### Remoção de Ruído

Imagens binárias são muitas vezes corrompidas por ruído "Salt & Pepper".

Usa-se uma máscara com os oito vizinhos; Se os oito vizinhos são da mesma cor e o pixel tiver uma cor diferente é considerado que se está na presença de ruído e a cor do pixel é alterada.

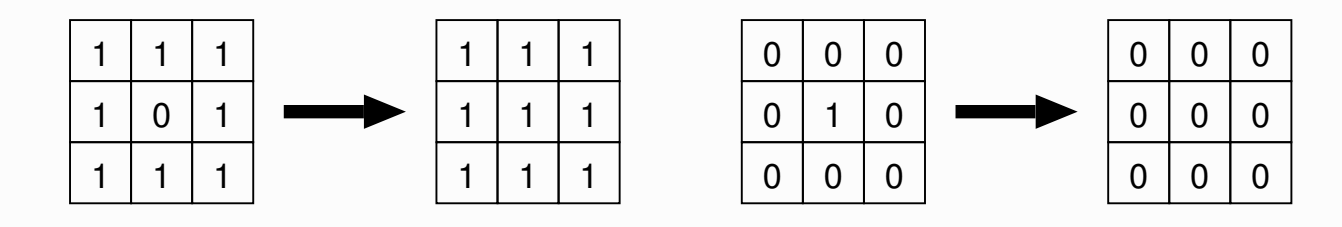

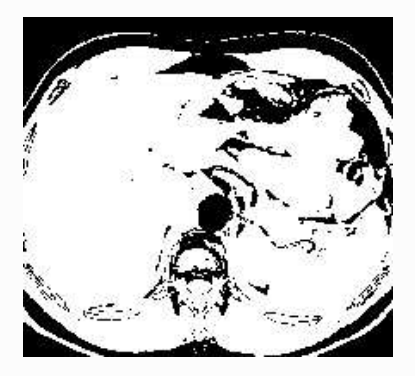

Imagem original.

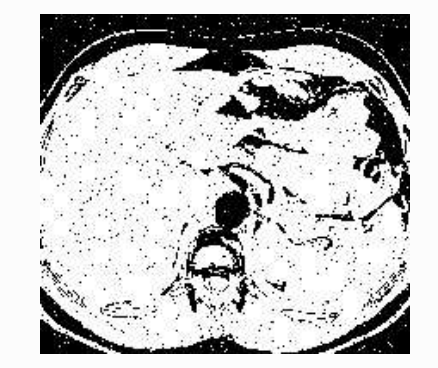

Imagem com Ruído Salt & Pepper.

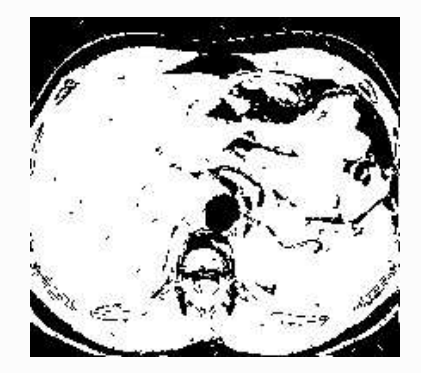

Imagem depois da remoção do Ruído

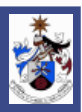

#### Suavização da Imagem

Suavizar uma imagem permite suavizar o efeito do ruído.

Filtro "box"(médio):

$$
I_r[n,m] = \frac{1}{K^2} \sum_{i=-K}^{K} \sum_{j=-K}^{K} I[n-j, m-i]
$$

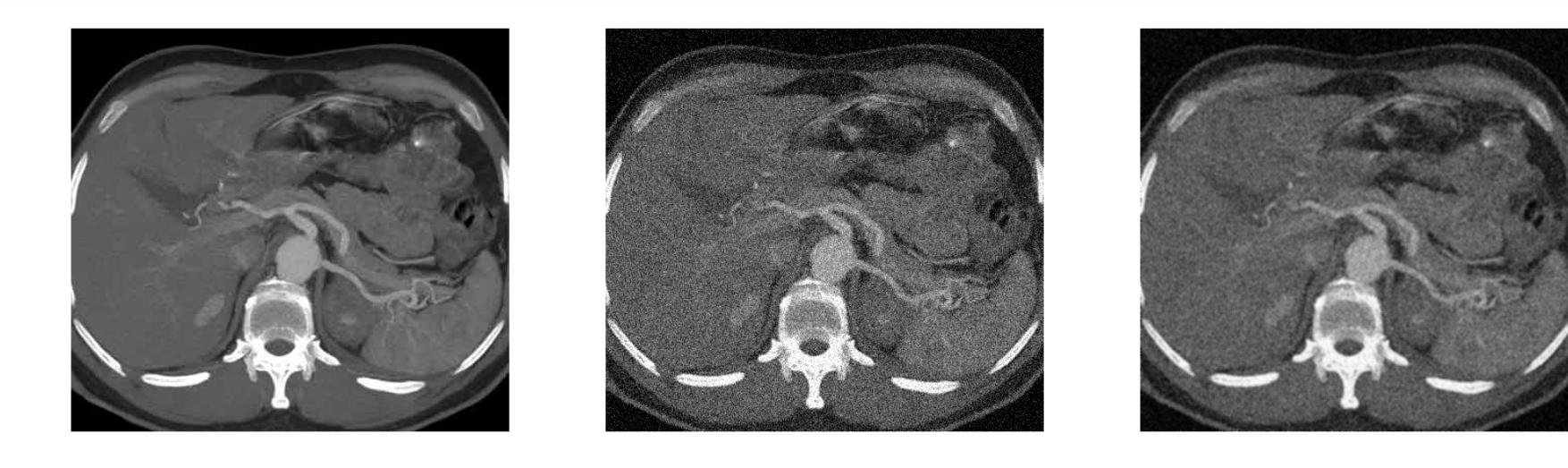

Imagem original Imagem com aditivo ruído gaussiano

Imagem filtrada com filtro médio de dimensão  $3 - K = 1$ 

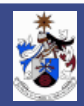

#### Filtro Mediano

 Os pixels na janela do filtro são ordenados por ordem crescente.  $\Diamond$  O pixel do meio dessa ordem é seleccionado para substituir o pixel  $I[n, m]$ .

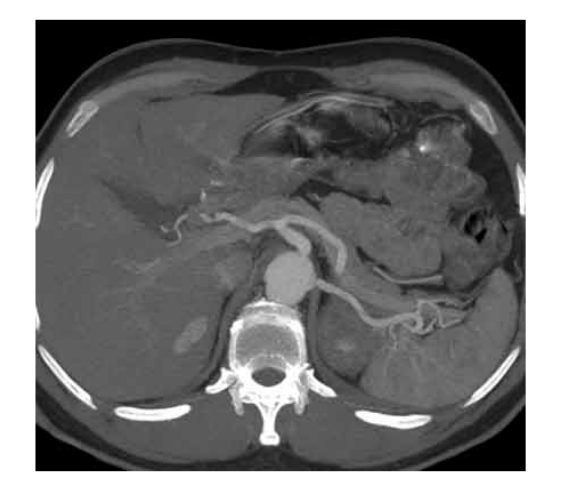

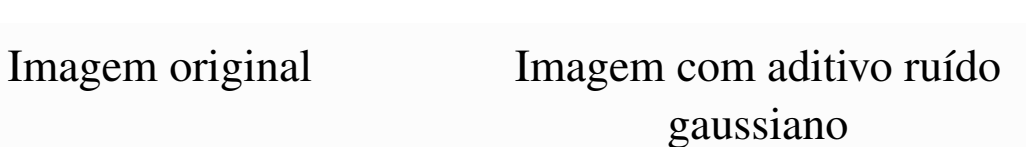

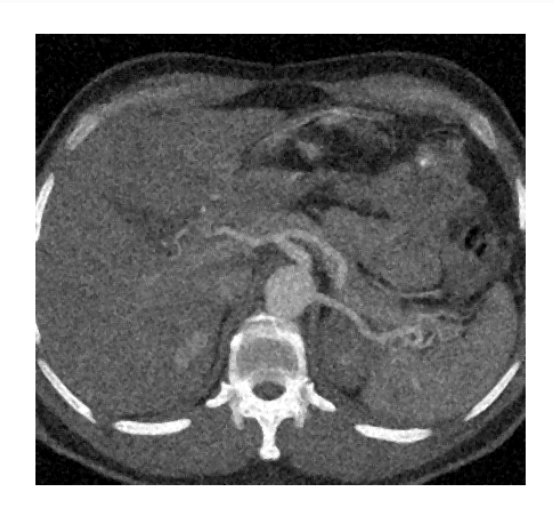

Imagem resultante com filtro mediano de dimensão 3

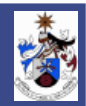

### Filtro Gaussiano

O filtro Gaussiano faz uma média ponderada pela função gaussiana

$$
g(x,y) = \frac{1}{\sqrt{2\pi}\sigma} e^{-d^2/(2\sigma^2)} \quad \text{com} \quad d = \sqrt{(x-x_c)^2 + (y-y_c)^2}
$$

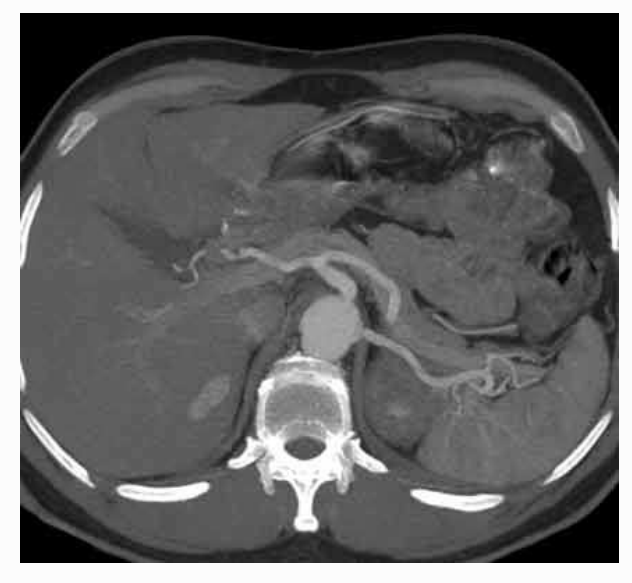

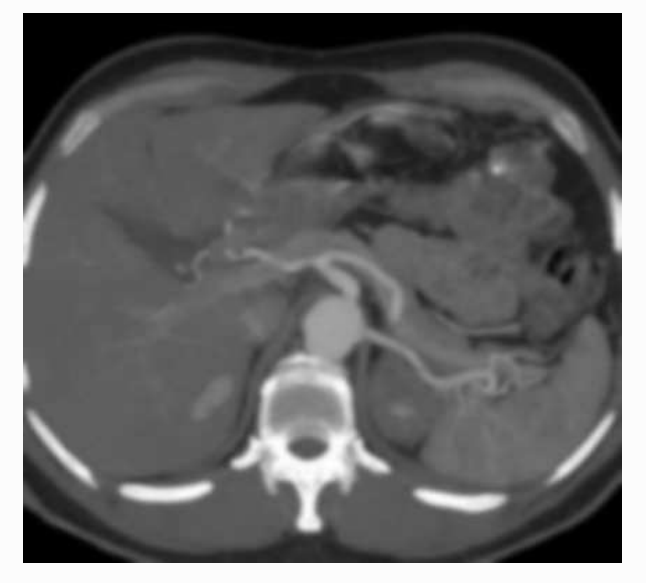

Imagem original Imagem filtrada ( $\sigma = 2$ )

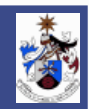

## Filtro Gaussiano

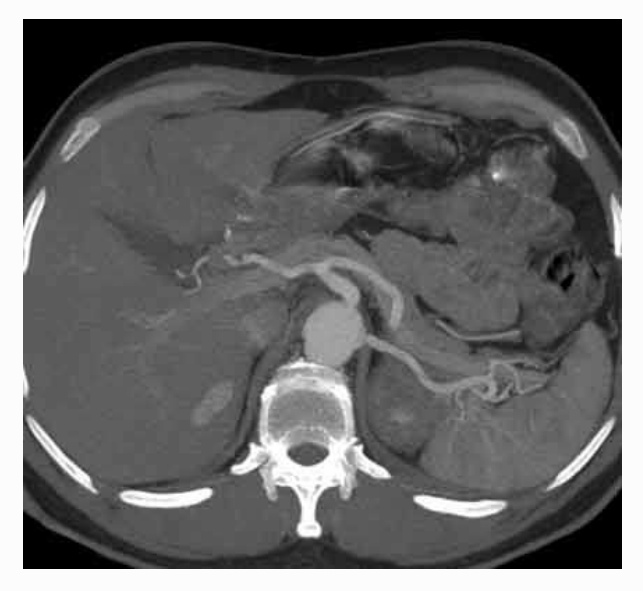

Imagem original

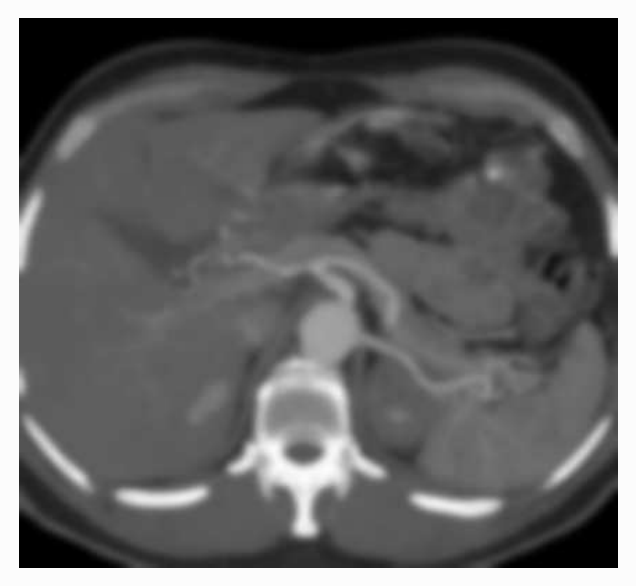

Imagem filtrada ( $\sigma = 2\sqrt{2}$ )

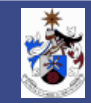

## Filtro Gaussiano

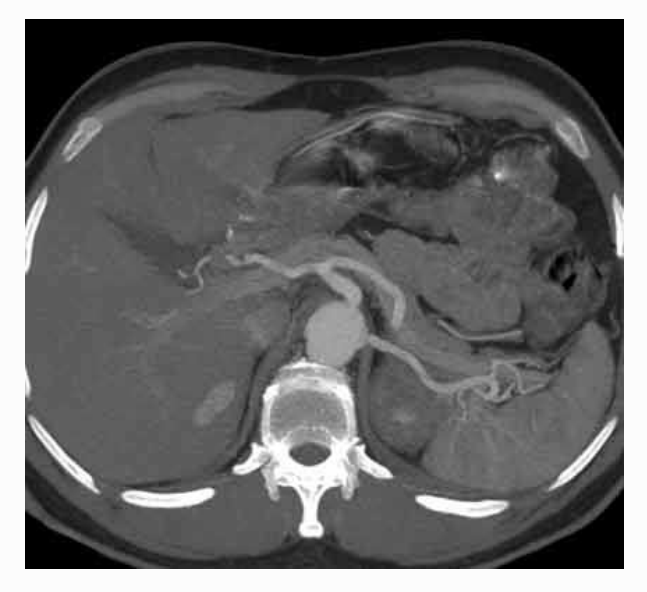

Imagem original

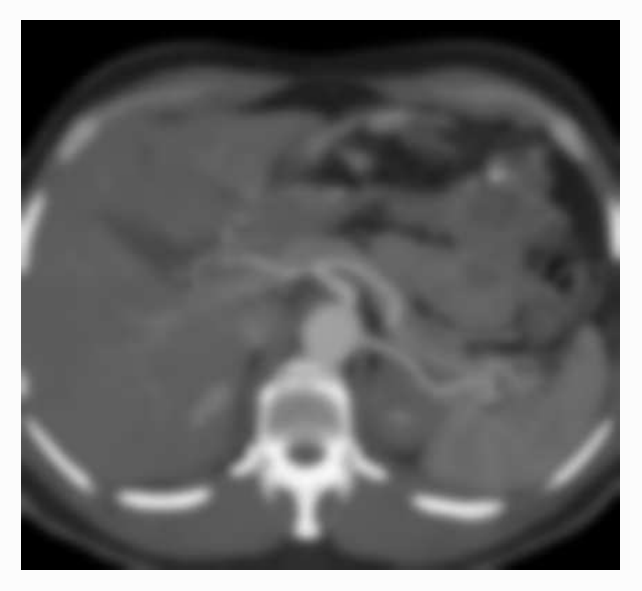

Imagem filtrada ( $\sigma = 4$ )

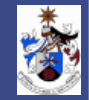

- Binária
- Multinível

#### Elementos Estruturantes - S

Baseia-se num elemento estruturante S que representa uma forma

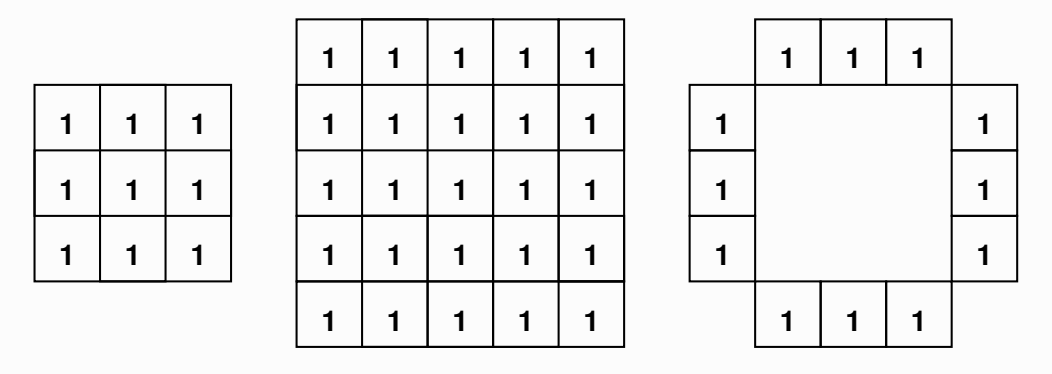

Exemplos de elementos estruturantes binários.

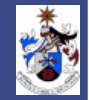

Morfologia de Imagem Binária

As Operações Morfológicas sob Imagens Binárias mais importantes são:

- Dilatação → *Alarga as regiões*
- Erosão → *Diminui as regiões*
- Fecho ("Closing") → *Tende a fechar buracos interiores interiores à região e a eliminar as baías nos limites da região*
- Abertura ("Opening") → *Tende a retirar pequenas porções ou regiões que saem dos limites*

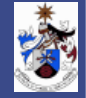

## Morfologia de Imagem Binária - Dilatação

A dilatação binária coloca cada pixel de imagem resultante a 1 desde que a imagem original tenha dentro do Elemento Estruturante um pixel a 1.

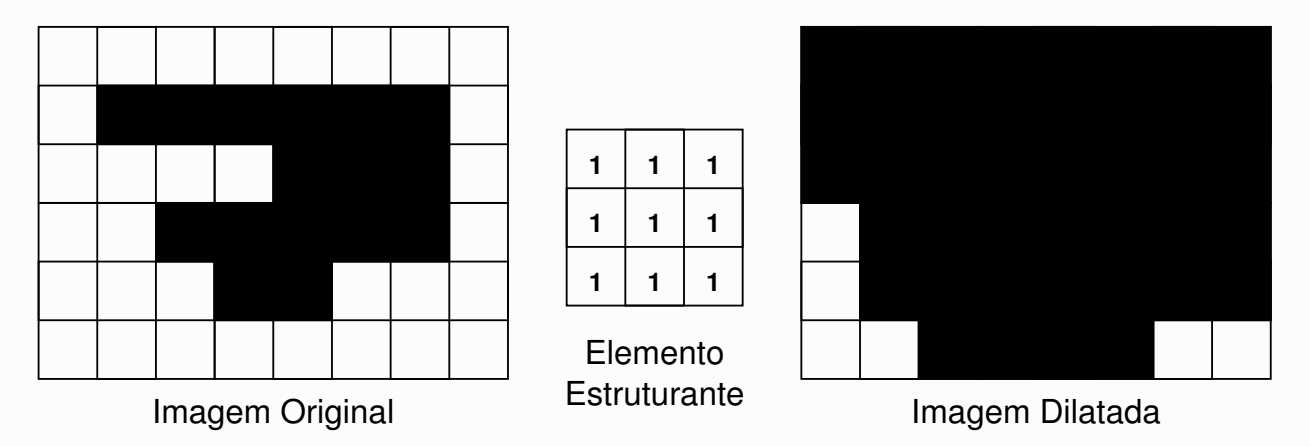

Exemplo de Dilatação Morfológica Binária.

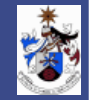

## Morfologia de Imagem Binária - Dilatação

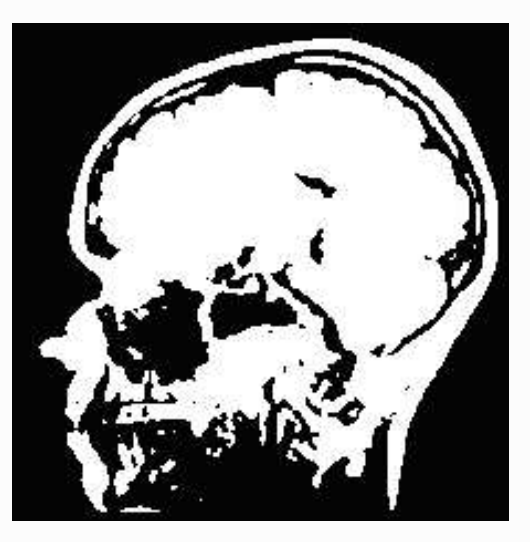

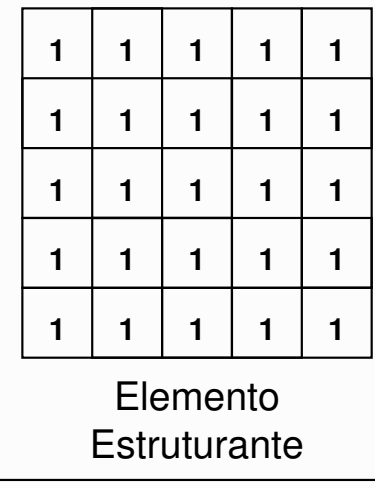

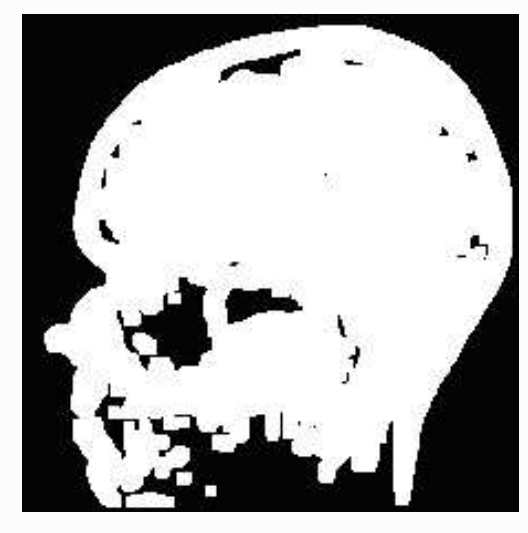

Exemplo de Dilatação Morfológica Binária.

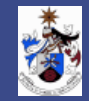

Morfologia de Imagem Binária - Erosão

A Erosão Binária coloca cada pixel de imagem resultante a 0 desde que a imagem original tenha dentro do Elemento Estruturante um pixel a 0.

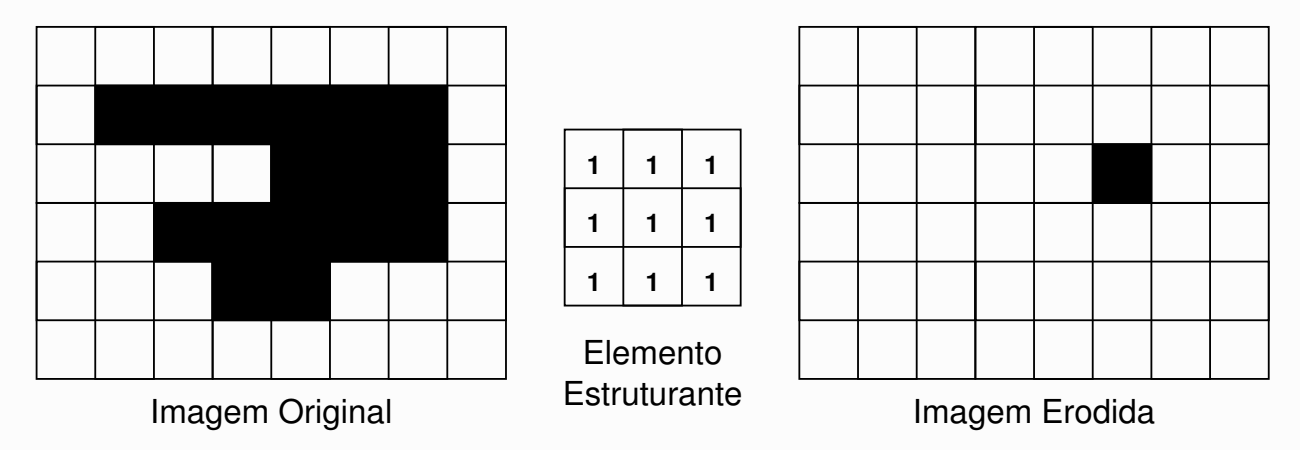

Exemplo de Erosão Morfológica Binária.

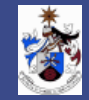

## Morfologia de Imagem Binária - Erosão

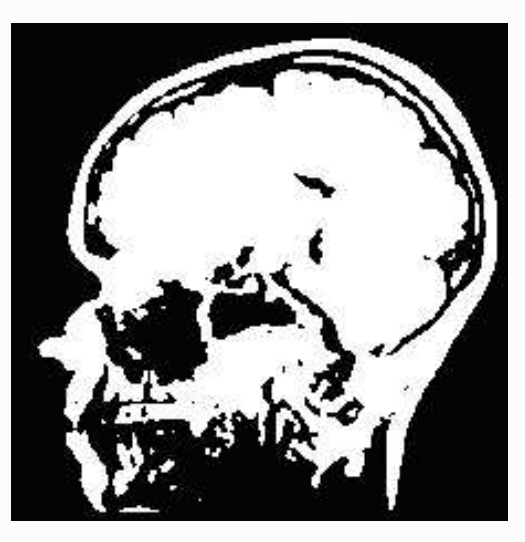

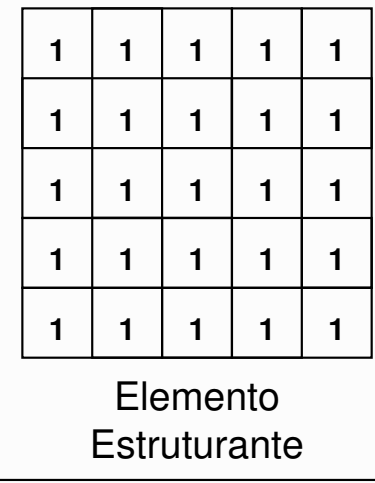

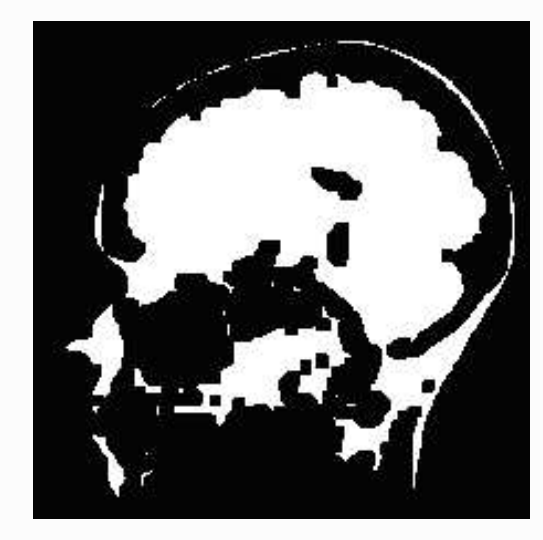

Exemplo de Erosão Morfológica Binária.

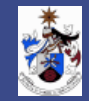

Morfologia de Imagem Binária - Fecho ("Closing")

A Operação Morfológica de Fecho consiste na Aplicação da Operação de Dilatação seguida da Operação de Erosão sobre a imagem Dilatada.

*Origina o Fecho de Buracos nas Regiões e a Eliminação de Baías nos limites da regiões*

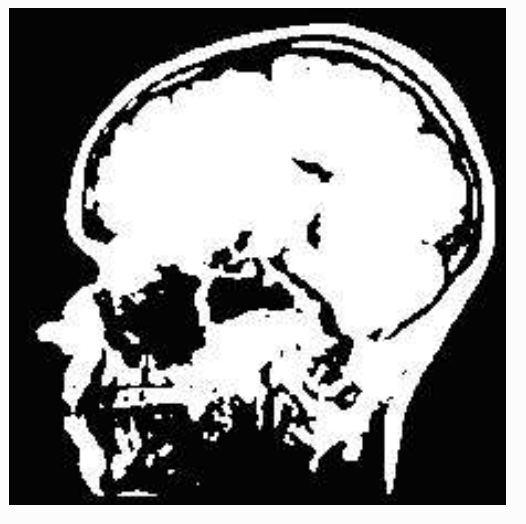

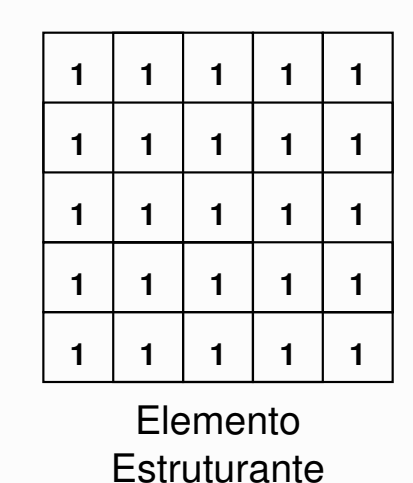

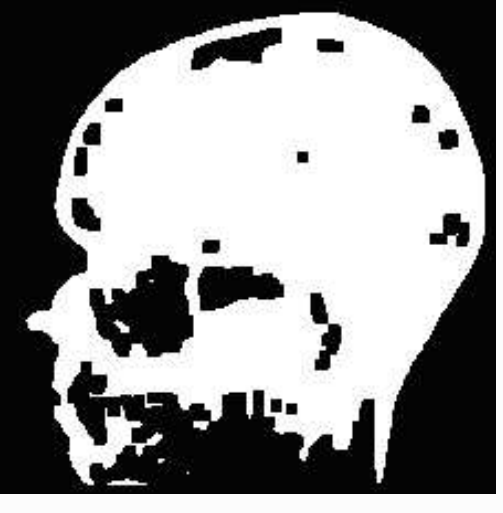

Exemplo de Fecho Morfológico Binário.

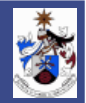

Morfologia de Imagem Binária - Abertura ("Opening")

A Operação Morfológica de Abertura consiste na Aplicação da Operação de Erosão seguida da Operação de Dilatação sobre a imagem Erodida. *Retira pequenas porções ou regiões que saem dos limites*

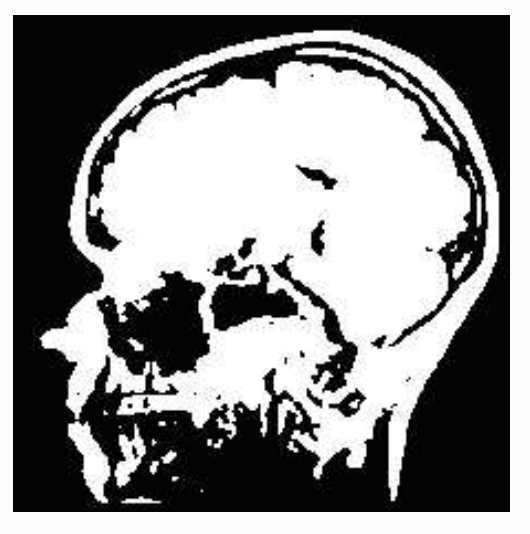

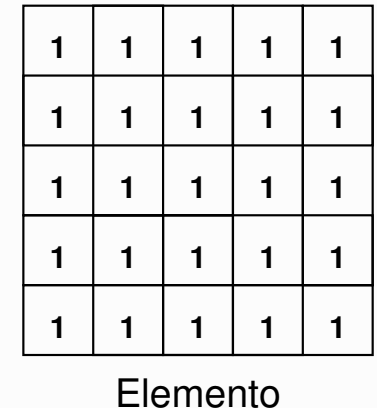

**Estruturante** 

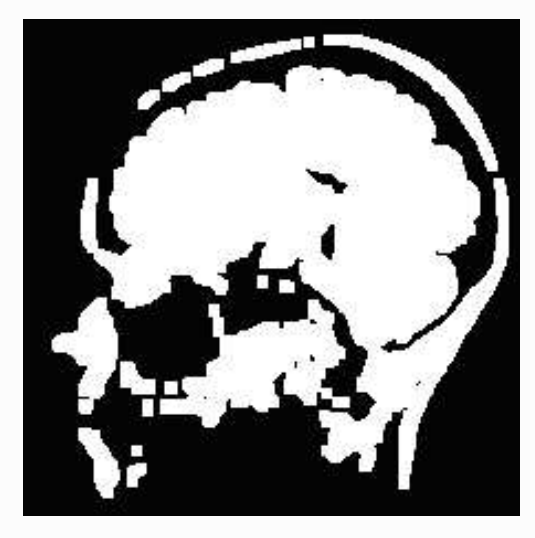

Exemplo de Abertura Morfológica Binária.

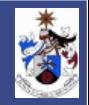

Morfologia de Imagem Multinível

As Operações Morfológicas sob Imagens Multinível mais importantes são:

- Dilatação, Erosão, Fecho ("Closing") e Abertura ("Opening")
- Gradiente → *Realça os limites das Regiões*

Elementos Estruturantes

São imagens Multinível com uma forma arbitrária.

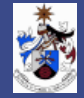

Morfologia de Imagem Multinível - Dilatação

$$
D(Img, S) = \max_{[j,i] \in S} \{Img[n-j, m-i] + S[j,i]\}
$$

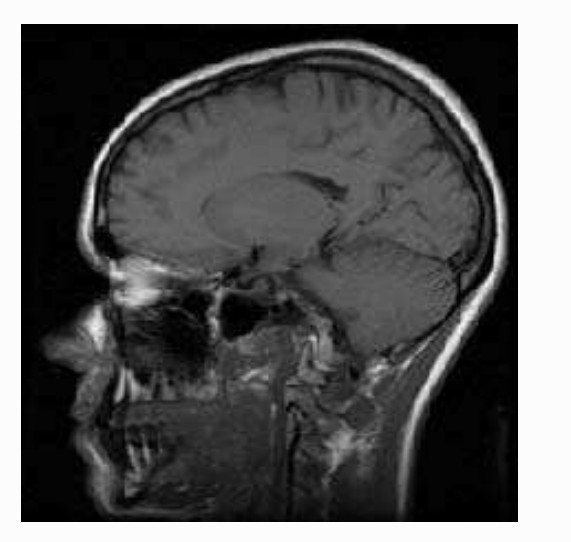

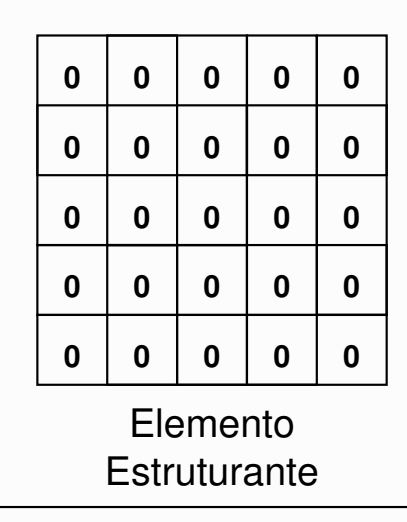

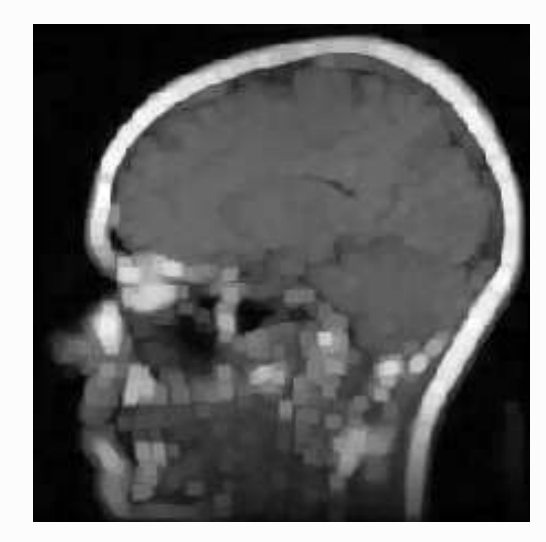

Exemplo de Dilatação Morfológica Multinível.

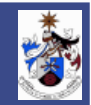

Morfologia de Imagem Multinível - Erosão

$$
E(Img, S) = \min_{[j,i] \in S} \{Img[n+j, m+i] - S[j,i] \}
$$

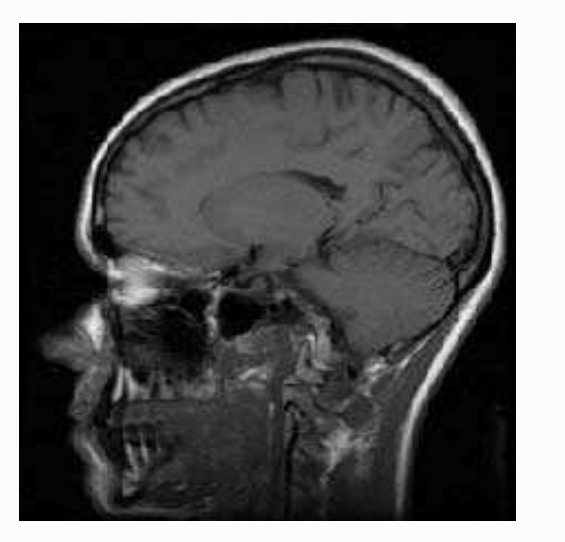

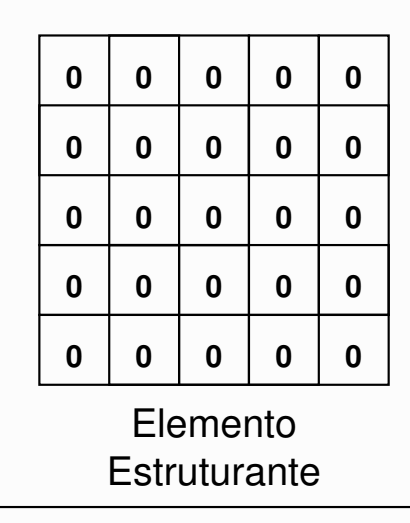

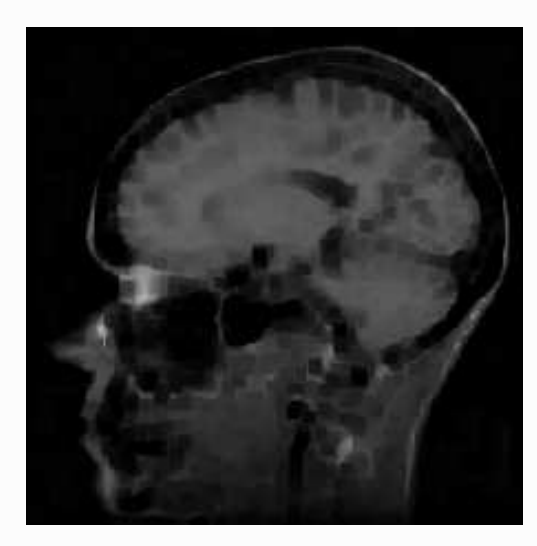

Exemplo de Erosão Morfológica Multinível.

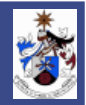

Morfologia de Imagem Multinível - Fecho ("Closing")

 $F(Img, S) = E(D(Img, S), S)$ 

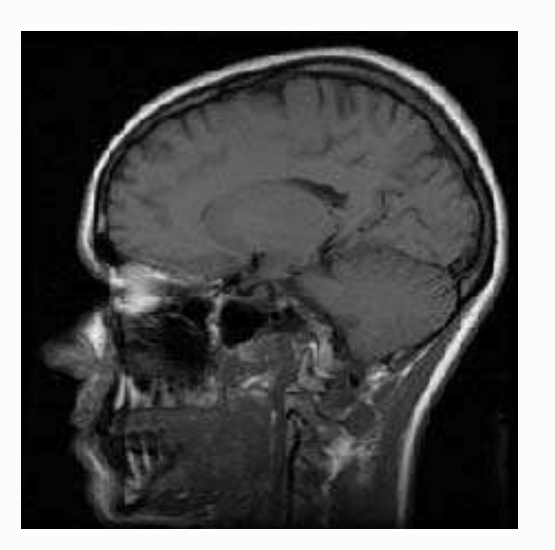

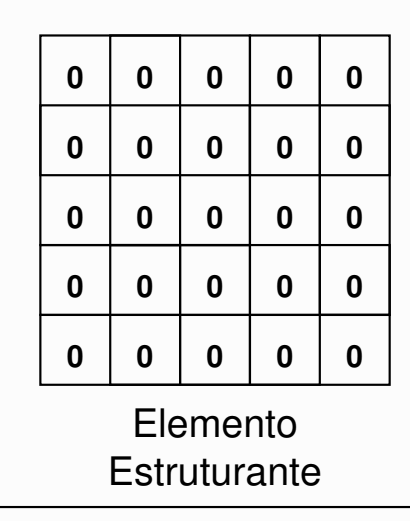

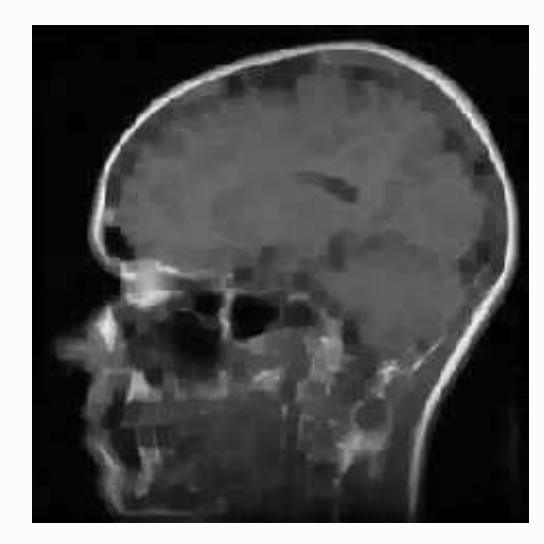

Exemplo de Fecho Morfológico Multinível.

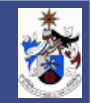

Morfologia de Imagem Multinível - Abertura ("Opening")

 $F(Img, S) = D(E(Img, S), S)$ 

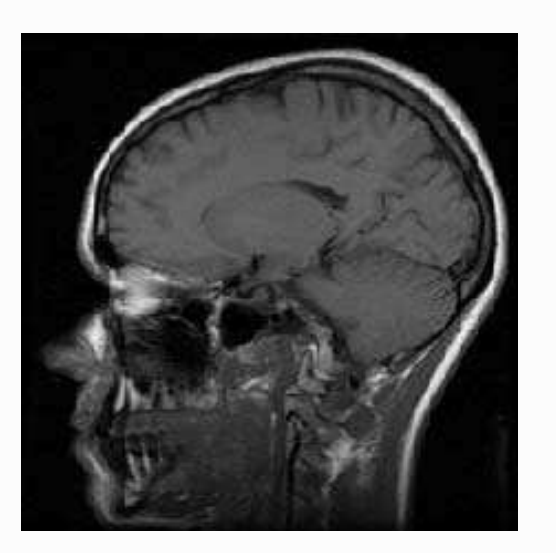

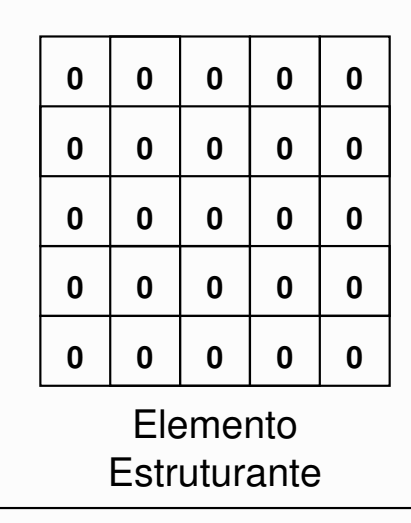

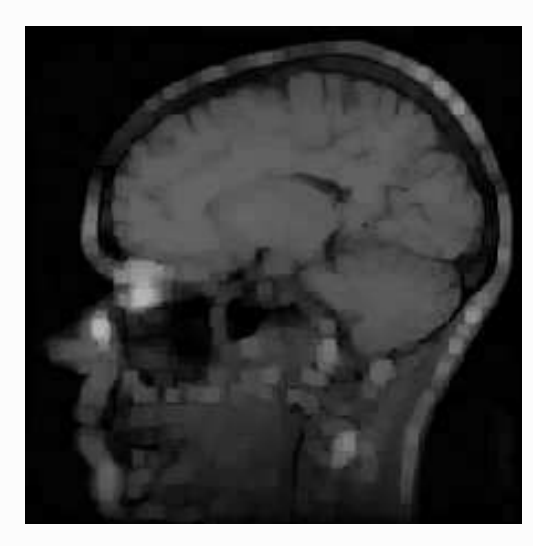

Exemplo de Abertura Morfológica Multinível.

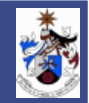

## Morfologia de Imagem Multinível - Gradiente

A Operação Morfológica Gradiente consiste na subtracção da imagem Dilatada pela imagem Erodida.

*Realça os limites das regiões*

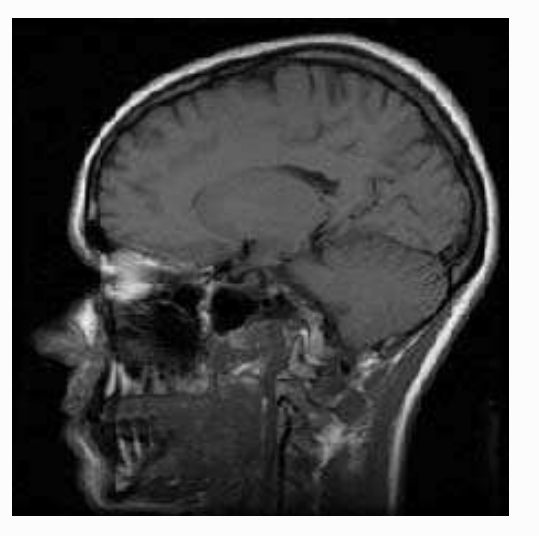

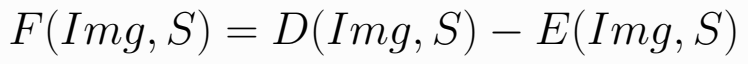

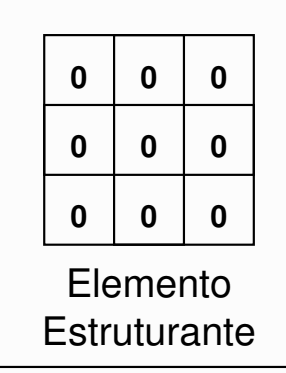

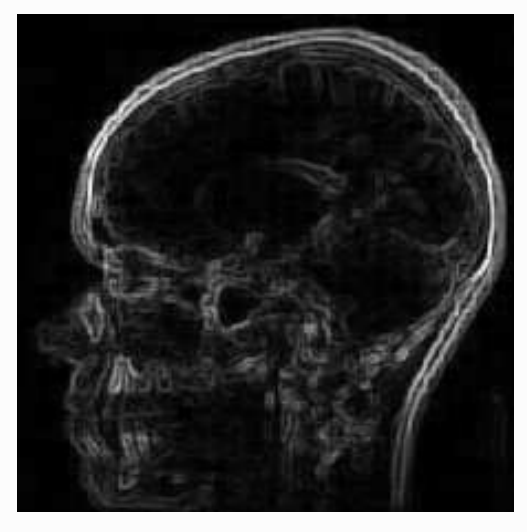

Exemplo de Gradiente Morfológico.

## Morfologia de Imagem Multinível - Exemplo

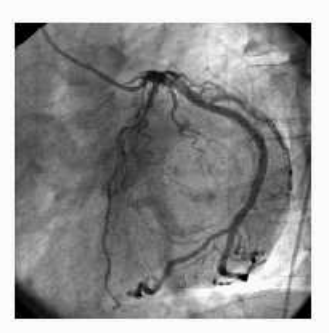

Original Dilatada Erodida

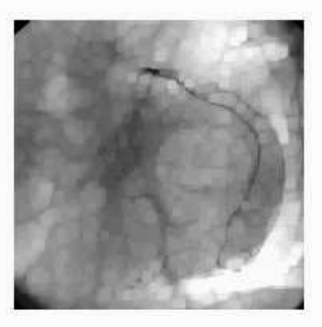

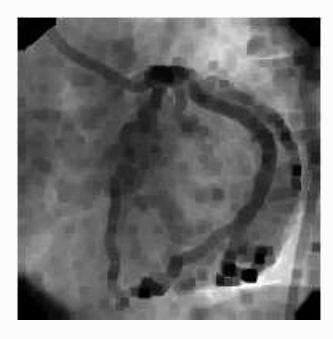

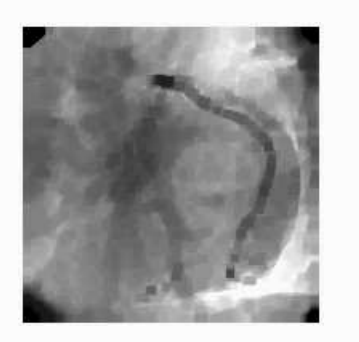

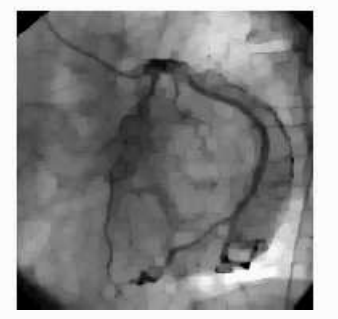

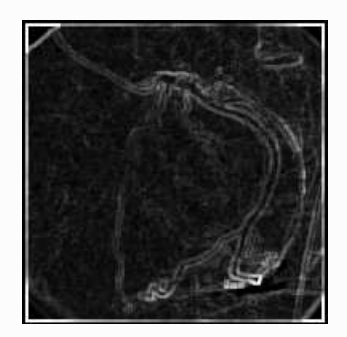

Fecho Abertura Gradiente

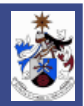

As técnicas de Estimação Linear aplicam-se para estimar uma imagem que é corrompida com ruído.

O objectivo destas técnicas é a de estimar a imagem, de forma a que ela possa ser visualizada com redução de ruído.

Dois Filtros são especialmente considerados:

- Filtro de Wiener
- Filtro de Kalman

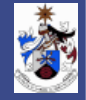

#### Filtro de "Wiener"

Pretende obter uma estimativa,  $\hat{I}[n, m]$ , de uma imagem,  $I[n, m]$  que foi corrompida por ruído aditivo,  $I_r[n,m] = I[n,m] + v[n,m]$ 

$$
\hat{I}[n,m] = h_W[n,m] \oplus I_r[n,m]
$$

Sendo  $I_r[n,m]$  a imagem com ruído,  $\hat{I}[n,m]$  a estimativa da imagem e  $h_W[n,m]$  o filtro de Wiener.

A transformada de Fourier do Filtro de Wiener é dada por:

$$
H_W(U, V) = \frac{P_I(U, V)}{P_I(U, V) + P_v(U, V)}
$$

sendo  $P_I(U, V)$  é o Espectro de Potência da imagem, obtida pelo cálculo da transformada de Fourier autocorrelação da imagem e

 $P_v(U, V)$  é o espectro de Potência do ruído.

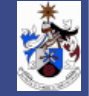

### Filtro de "Wiener"

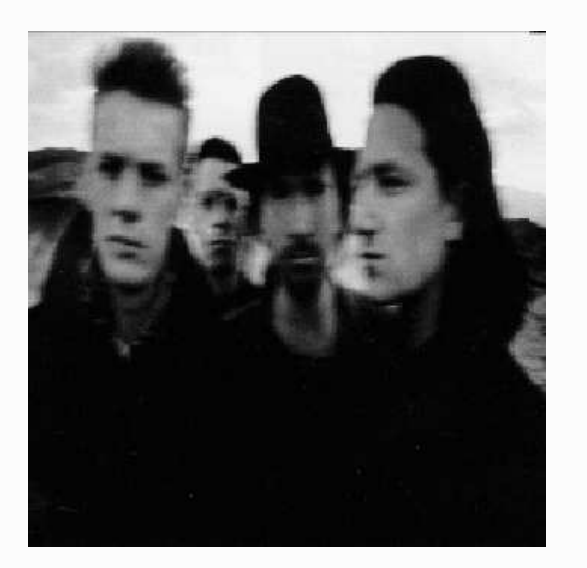

Imagem Original

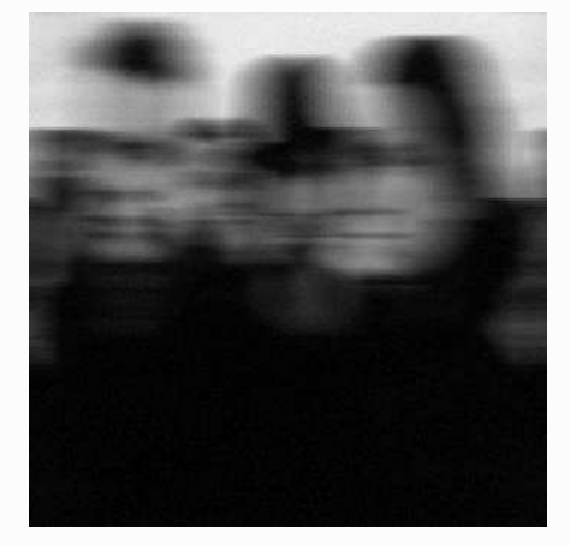

Imagem com Ruído e "blurring"

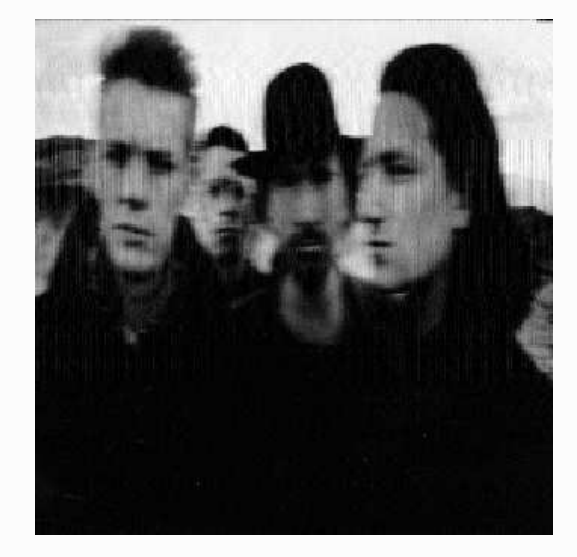

Estimativa obtida pelo Filtro de Wiener

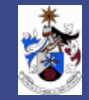

## Filtro de "Wiener"

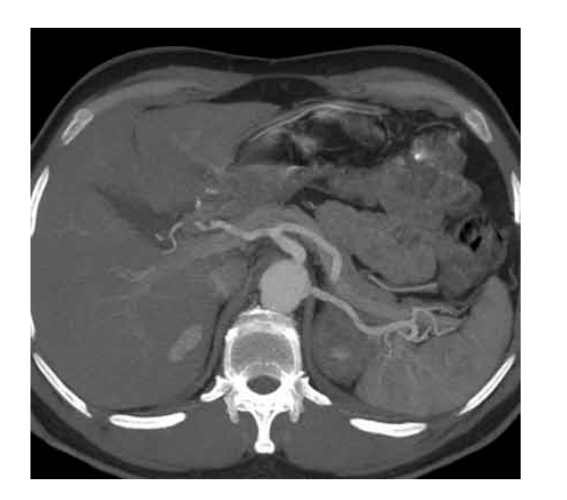

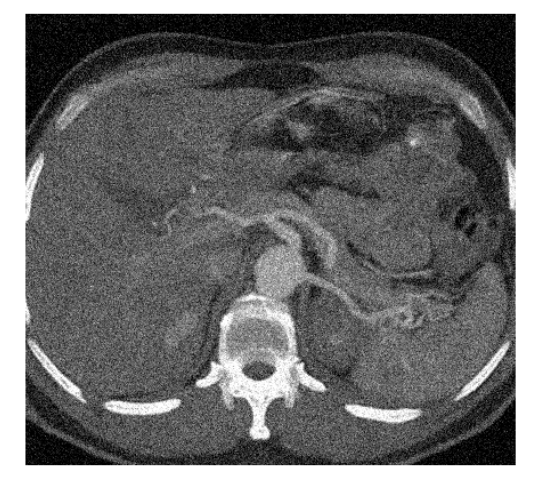

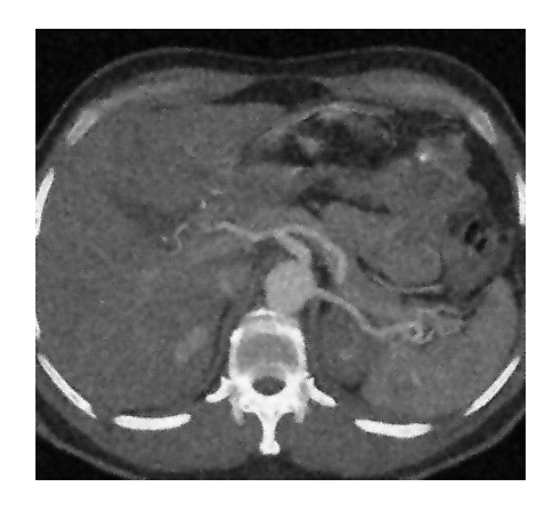

Imagem original Imagem com aditivo ruído gaussiano

Imagem filtrada

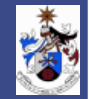

## Filtro de Kalman

Considerando a imagem

$$
x[n,m] = \sum_{[j,i] \in \Re_{\oplus +}} c_{j,i} x[n-j,m-i] + w[n,m] \qquad \text{em que}
$$

 $w[n,m]$ é ruído aditivo.

A versão da imagem observável, corrompida com ruído

$$
y[n,m] = \sum_{[j,i] \in \Re \oplus +} h[j,i]x[m-j,n-i] + v[m,n]
$$

em que  $v[n, m]$  é ruído aditivo.

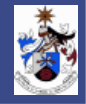
### Filtro de Kalman

O filtro de Kalman é dado pela seguinte solução iterativa:

*Preditor*

*"Update"*

$$
\hat{x}_{b}^{[n,m]}[n,m] = \sum_{[s,r] \in \mathbb{R}_{\oplus+}} c_{s,r} \hat{x}_{a}^{[m,n-1]}[m-s,n-r],
$$
  

$$
\hat{x}_{b}^{[n,m]}[j,i] = \hat{x}_{a}^{[m,n-1]}[j,i], \quad [j,i] \in S_{\oplus+}[n,m]
$$
  

$$
\hat{x}_{a}^{[n,m]}[j,i] = \hat{x}_{b}^{[n,m]}[j,m] + K^{[n,m]}[n-j,m-i] \times
$$
  

$$
\left[ y[n,m] - \sum_{[s,r] \in \mathbb{R}_{\oplus+}} h[s,r] \hat{x}_{b}^{[n,m]}[n-s,m-r] \right]
$$

para

$$
[j,i] \in S_{\oplus +}[n,m]
$$

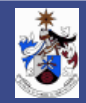

### Filtro de Kalman

*Antes da "Update"*

$$
R^{[n,m]}_b[n,m;j,i]=\sum_{[s,r]\in\Re_{\oplus+}}c_{s,r}R^{[n,m]}_a[n-s,m-r;j,i]
$$

para

$$
[j,i] \in S_{\oplus +}[n,m]
$$
  

$$
R_b^{[n,m]}[n,m;n,m] = \sum_{[s,r] \in \Re_{\oplus +}} c_{s,r} R_a^{[n,m]}[n,m;n-s,m-r] + \sigma_w^2
$$

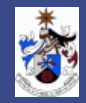

### Filtro de Kalman

#### *Depois da "Update"*

$$
R^{[n,m]}_a[j,i;s,r] = R^{[n,m]}_b[j,i;s,r] - K^{[n,m]}[n-j,m-i]R^{[n,m]}_b[n,m;s,r]
$$

para

$$
[j,i]\in S_{\oplus +}[n,m]
$$

*Ganho de Kalman*

$$
K^{[n,m]}[s,r] = R_b^{[n,m]}[n,m;n-s,m-r]/\left(R_b^{[n,m]}[n,m;n,m]+\sigma_v^2\right)
$$

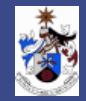

### Filtro de Kalman

#### *Exemplo*

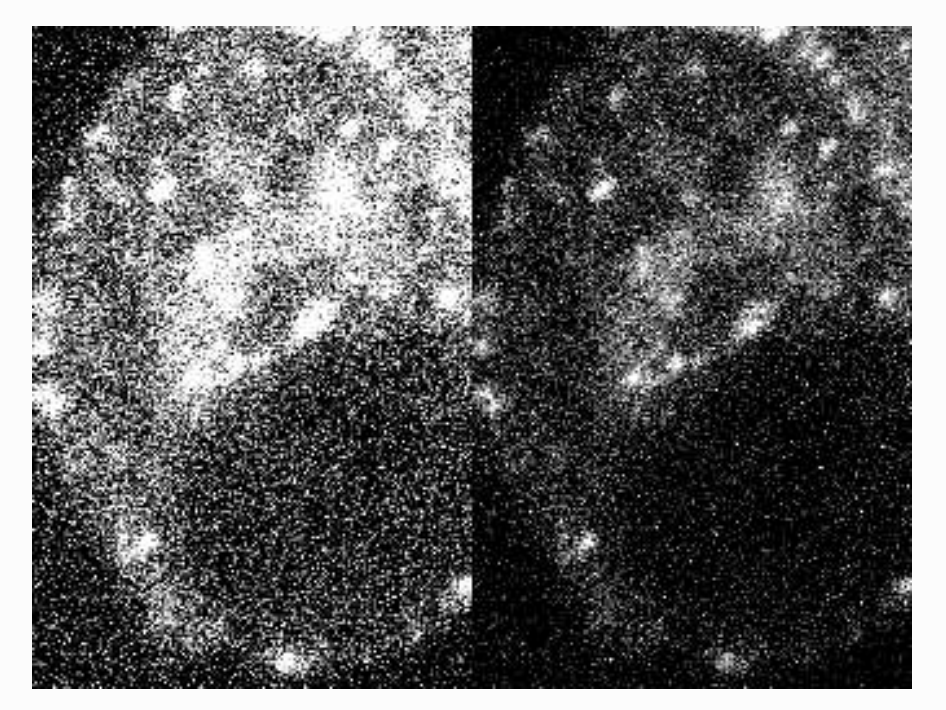

Estimativa obtida pelo Filtro de Kalman

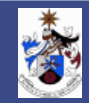